# Multimedia Player Developer's Guide

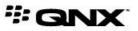

©2014, QNX Software Systems Limited, a subsidiary of BlackBerry. All rights reserved.

QNX Software Systems Limited 1001 Farrar Road Ottawa, Ontario K2K 0B3 Canada

Voice: +1 613 591-0931 Fax: +1 613 591-3579 Email: info@qnx.com Web: http://www.qnx.com/

QNX, QNX CAR, Neutrino, Momentics, Aviage, Foundry27 are trademarks of BlackBerry Limited that are registered and/or used in certain jurisdictions, and used under license by QNX Software Systems Limited. All other trademarks belong to their respective owners.

Electronic edition published: Thursday, April 17, 2014

# **Table of Contents**

| About This Guide                      | 5  |
|---------------------------------------|----|
| Typographical conventions             | 6  |
| Technical support                     | 8  |
| Chapter 1: Multimedia Player Overview | 9  |
| Architecture                          |    |
| Layers of mm-player                   |    |
| Players                               |    |
| Media sources                         | 14 |
| Media nodes                           | 15 |
| Tracksessions                         | 16 |
| Chapter 2: Media Player Plugins       |    |
| POSIX plugin                          |    |
| AVRCP Plugin                          |    |
| DLNA Plugin                           |    |
| iPod Plugin                           |    |
| synceddb Plugin                       |    |
| Chapter 3: Running mm-player          | 25 |
| Restarting mm-player                  |    |
| SLM specification of mm-player        |    |
| Configuration file                    |    |
| Command line for mm-player            |    |
| Chapter 4: Multimedia Player API      |    |
| Media browsing and playback interface |    |
| Constants in types.h                  |    |
| Enumerations in types.h               |    |
| Data types in types.h                 |    |
| Functions in mmplayerclient.h         |    |
| Event interface                       |    |
| Enumerations in events.h and types.h  |    |
| Data types in events.h                |    |
| Functions in events.h                 |    |

# **About This Guide**

The *Multimedia Player Developer's Guide* is aimed at CAR programmers who want to write applications that use the mm-player service to browse mediastore content and play tracks.

This table may help you find what you need in this guide:

| To find out about:                                                              | Go to:                                   |
|---------------------------------------------------------------------------------|------------------------------------------|
| The capabilities of the mm-player service                                       | <i>Multimedia Player Overview</i> (p. 9) |
| The plugins used by mm-player to interface with different devices               | <i>Media Player Plugins</i> (p. 17)      |
| How to change the command options<br>given to mm-player by SLM during<br>bootup | <i>Running mm-player</i> (p. 25)         |
| The command line for starting mm-play<br>er manually                            | Command line for mm-player (p. 34)       |
| Connecting to mm-player and browsing and playing media content through its API  | <i>Multimedia Player API</i> (p. 37)     |

## **Typographical conventions**

Throughout this manual, we use certain typographical conventions to distinguish technical terms. In general, the conventions we use conform to those found in IEEE POSIX publications.

The following table summarizes our conventions:

| Reference                 | Example              |
|---------------------------|----------------------|
| Code examples             | if( stream == NULL ) |
| Command options           | -lR                  |
| Commands                  | make                 |
| Environment variables     | PATH                 |
| File and pathnames        | /dev/null            |
| Function names            | exit()               |
| Keyboard chords           | Ctrl –Alt –Delete    |
| Keyboard input            | Username             |
| Keyboard keys             | Enter                |
| Program output            | login:               |
| Variable names            | stdin                |
| Parameters                | parm1                |
| User-interface components | Navigator            |
| Window title              | Options              |

We use an arrow in directions for accessing menu items, like this:

You'll find the Other... menu item under Perspective Show View .

We use notes, cautions, and warnings to highlight important messages:

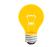

Notes point out something important or useful.

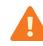

Cautions tell you about commands or procedures that may have unwanted or undesirable side effects.

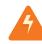

Warnings tell you about commands or procedures that could be dangerous to your files, your hardware, or even yourself.

#### Note to Windows users

In our documentation, we use a forward slash (/) as a delimiter in all pathnames, including those pointing to Windows files. We also generally follow POSIX/UNIX filesystem conventions.

## **Technical support**

Technical assistance is available for all supported products.

To obtain technical support for any QNX product, visit the Support area on our website (*www.qnx.com*). You'll find a wide range of support options, including community forums.

The multimedia player service, mm-player, allows applications to browse and play mediastore content. Through mm-player, applications can obtain a list of available media sources, explore the filesytems and read media metadata from those sources, and play tracks.

The mm-player service is a media browsing and playback engine that uses lower-level system components to help it execute media commands sent by client applications. The system components allow mm-player to navigate the filesystems of mediastores, read metadata from media files, and manage media flows during playback.

The mm-player service can access many types of media sources:

- local drives
- USB storage devices
- iPods
- DLNA devices
- devices paired with Bluetooth
- files on MTP devices

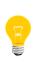

Starting with this release, mm-player replaces mm-control. Unlike its predecessor, mm-player can browse mediastore content (as well as play it). Also, mm-player offers a simplified set of playback commands so your media applications don't have to create and attach output zones or define track and input parameters.

## Architecture

Media Player and other applications can send requests to mm-player to browse and play media. The mm-player service uses plugins to explore filesystems, retrieve media metadata, and manage playback on different device types.

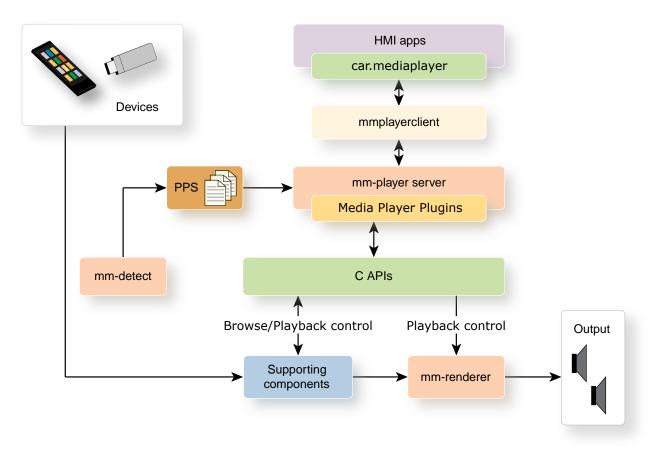

#### Figure 1: Architecture of mm-player

Media Player and other HMI apps can use a WebWorks extension (car.mediaplayer) to talk to mm-player. This extension translates JavaScript function calls into calls to the C functions in the mm-player client library (mmplayerclient). You can write other HTML5 applications that use this same extension to send media requests to mm-player. Or, you can write applications in C that directly call the mm-player API.

The client library forwards the function calls to the mm-player server, which implements the media browsing and playback engine. To learn which media devices are accessible for browsing and playback, the mm-player server reads the status object published through PPS by the multimedia detector service, mm-detect. This status object (/pps/services/mm-detect/status) lists the devices currently attached to the system. The mm-player server subscribes to this object and receives

updates whenever its contents change, which happens when a device is added or removed. This way, mm-player always has an up-to-date list of available media sources.

When it receives a request to browse or play content on a particular media source, mm-player selects the Media Player Plugin (MPP) designed for the media source's device type (e.g., iPod, Bluetooth, DLNA). Plugins abstract the details of communicating with media sources and make mm-player extensible for supporting new device types (see "*Media Player Plugins* (p. 17)" for more information).

MPPs use lower-level components, such as device drivers and other OS services, to browse the filesystems of media sources, retrieve track metadata, and process playback commands. For playback, MPPs use both the supporting components and the mm-renderer service to manage media streams between media sources and output hardware (e.g., speakers).

To perform any playback operation, mm-player must have an active track sequence (or *tracksession*), which tells it which media file to play next. MPPs manage their own tracksessions.

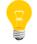

In this release, mm-player doesn't support video playback (only audio). To play videos, your applications must use the HTML5 video features.

#### Layers of mm-player

The mm-player service uses a layered design to separate the application logic for the tasks of managing client connections, validating commands, maintaining media source information, managing tracksessions, and interfacing with devices.

The mm-player service consists of three layers:

#### **Client layer**

This layer implements the client-side mm-player library (libmmplayer), which:

- · creates and returns connection handles to the client application
- detects basic parameter errors such as empty strings used for player names or media source IDs
- forwards API commands and their parameters to the mm-player server

#### Server layer

This layer implements the mm-player server, which:

- opens and closes connections to players
- validates parameters before forwarding commands to the plugin layer

- publishes updates to player states through PPS
- manages tracksessions
- maintains a list of media sources

#### **Plugin layer**

This layer consists of many plugins, each of which:

- notifies the mm-player server of important events, including but not limited to:
  - a media source connection or disconnection
  - a user-requested change in the playback position
  - an error occurred when browsing or playing media
- creates and returns handles to "play sessions" and "browse sessions" to the server layer, allowing that layer to direct commands to specific media sources
- uses platform services to carry out playback commands (e.g., play, stop, seek)

### Players

Using mm-player, media applications can create and configure *players* to browse media sources, retrieve track metadata, and control playback. All media operations in mm-player must be applied to a particular player.

Each player operates independently of the others, so the browsing and playback commands that you send it affect only its own tracksession and media playback. You can assign to players whatever names you want to use to distinguish them, and you can create as many players as you need. Using multiple players lets you direct media output to different zones (i.e., groups of output devices). For instance, you can use separate players for the front and rear speakers of a vehicle.

Before you can browse or play media content, you must create at least one player so you have somewhere to direct your media commands. When it creates a player, the mm-player service returns a player handle, which you must provide in subsequent commands to indicate which player the command is applied to. When you're finished using a player, you must tell mm-player to destroy it.

## **Media sources**

Media sources are mm-player objects that represent devices that store media content (*mediastores*). Applications can request a list of available media sources from mm-player and then select a specific media source to browse or to play media files.

Each media source object contains a media source ID and name field (to distinguish it from other media sources), as well as device information such as the unique ID (UID), hardware type, and supported playback operations.

Clients must pass in a media source ID to mm-player when browsing the contents of mediastores and when retrieving metadata from media files. Also, each tracksession (i.e., track sequence) is associated with a media source, so clients must also provide a media source ID when creating tracksessions.

## Media nodes

Media nodes represent entries in the filesystems of media sources. Applications can obtain, from mm-player, the list of media nodes found in a certain path on a media source and then select a particular media node to browse more specific paths or to define tracksessions.

Each media node may correspond to an audio, video, or photo file or a folder. The file type is stored in the media node object, which also stores the media node ID and name (to distinguish it from other media nodes), information on the media source that stores the media node, and the number of children. For folders, when this last field is greater than 0, this means they contain other media nodes, which could be subfolders or media files. Applications must check each folder's number of children and retrieve the media nodes in any subfolders to explore content at all directory levels.

Clients must pass in a media node ID to mm-player when browsing a media source's contents, retrieving media metadata, and creating tracksessions (i.e., track sequences). To start browsing the contents of a new media source whose directory structure is unknown, clients must specify the root directory (/) as the media node ID.

## Tracksessions

Tracksessions represent playback sequences of tracks (media files). To perform any playback operation, a player must have an active tracksession so it knows which track is currently selected for playback and the relative order of the tracks.

A player must monitor the current track selection so it knows which media file the user wants to play and so it can provide them with information about any media content being played or scheduled to be played next. Knowing the playback order is necessary to update the current track information when carrying out operations such as *next* or *previous*.

Each tracksession object stores only a tracksession ID (to distinguish it from other tracksessions) and the number of tracks in the playback sequence. In this release, this object doesn't need to reference the individual tracks because players support only one tracksession at a time. This design could change in future releases to support multiple tracksessions per player.

With the current design, when a client creates a tracksession based on a media node ID, the tracksession becomes the only active one for the player. Clients must then pass this ID in when retrieving either the tracks in the tracksession or the metadata of the current track, and when selecting a new track to play. The tracksession object as well as the index (playback position), media node object, and metadata of the current track are stored in the player's state information, which clients can obtain through mm-player commands.

# Chapter 2 Media Player Plugins

The mm-player service uses Media Player Plugins (MPPs) to support browsing and playing media from different device types.

Each MPP interfaces with a specific type of media device. This modular design isolates device functionality from the common browsing and playback functionality of mm-player. The MPPs communicate with system components through C APIs to navigate mediastore filesystems and read metadata is done through C APIs. The sections that follow explain how these plugins and their supporting components fit into the overall mm-player and CAR multimedia architecture.

# **POSIX** plugin

The mm-player service uses the POSIX plugin to browse and play media files stored on devices with POSIX filesystems. Such devices include USB sticks, SD cards, or CDs.

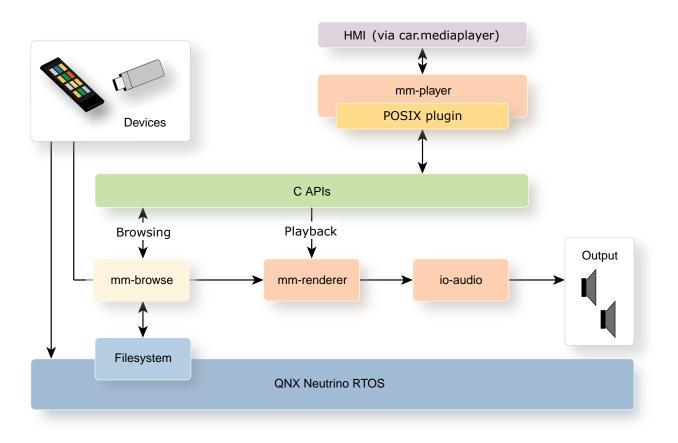

#### Figure 2: POSIX Plugin Architecture

The POSIX plugin uses C APIs to communicate with the mm-browse library for browsing media files and with the mm-renderer service for managing playback. When devices with POSIX filesystems are attached to the CAR system, services in the QNX OS layer mount the device filesystems. The plugin uses the mm-browse library to search these mounted filesystems and read metadata from their files. To deliver the metadata to the HMI, mm-player uses the car.mediaplayer WebWorks extension (for more information, see the multimedia architecture overview in the QNX CAR Multimedia Architecture Guide).

When the user starts playing a media file stored on a POSIX device, the POSIX plugin passes the appropriate URL to mm-renderer as the input. The mm-renderer service reads the input media off the device and then sends the media content to io-audio for output.

## **AVRCP Plugin**

The mm-player service uses the AVRCP (Audio/Video Remote Control Profile) plugin to browse and play media files stored on devices accessed over a Bluetooth connection.

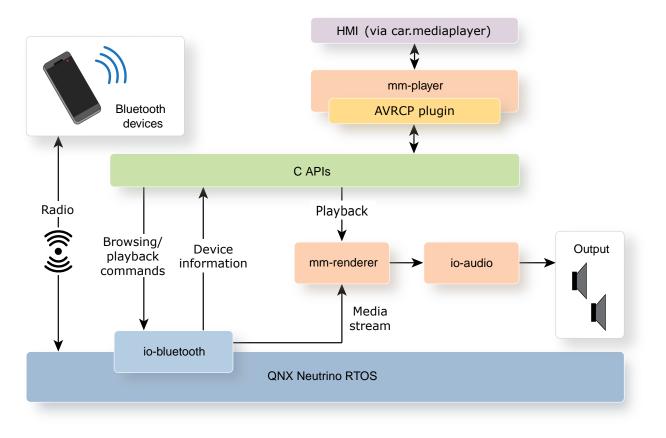

#### Figure 3: AVRCP Plugin Architecture

The AVRCP plugin communicates with the io-bluetooth service (through standard file I/O calls) to browse media content on Bluetooth-connected devices. Media information from Bluetooth devices arrives over a radio connection. A Bluetooth device driver (not shown in *Figure 3: AVRCP Plugin Architecture* (p. 19)) passes this information to io-bluetooth. The plugin can then retrieve all device information—position data, connectivity state, and media file metadata—through io-bluetooth. To send this information to the HMI, mm-player uses the car.medi aplayer WebWorks extension (for more information, see the multimedia architecture overview in the *QNX CAR Multimedia Architecture Guide*).

When the user starts playing a media file accessible through Bluetooth, the AVRCP plugin sends playback commands to io-bluetooth and mm-renderer through their C APIs. The io-bluetooth service initiates the media stream on the Bluetooth-connected device and directs that stream to mm-renderer as input. The mm-renderer service then sends the stream to io-audio for output.

# **DLNA** Plugin

The mm-player service uses the DLNA (Digital Living Network Alliance) plugin to browse and play media files stored on devices compliant with the Universal Plug and Play (UPnP) standard.

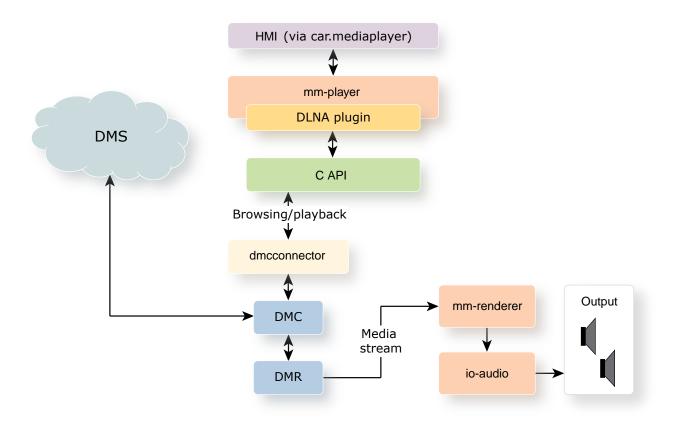

#### Figure 4: DLNA Plugin Architecture

In this CAR release, the supported UPnP device type is a Digital Media Server (DMS) accessed over the network. The DLNA plugin uses a C API to communicate with the dmcconnector library for browsing and controlling playback of media files managed by a DMS. The dmcconnector library handles communication between the Digital Media Controller (DMC), the Digital Media Renderer (DMR), and the DMS. Through its browsing operations, the library allows the plugin to retrieve metadata on media files. To provide this metadata to the HMI, mm-player uses the car.mediaplayer WebWorks extension (for more information, see the multimedia architecture overview in the QNX CAR Multimedia Architecture Guide).

When the user starts playing a media file managed by an accessible DMS, the DLNA plugin sends playback commands to dmcconnector. The active DMR processes the media stream and passes it as input to mm-renderer, which then directs it to io-audio for output.

## iPod Plugin

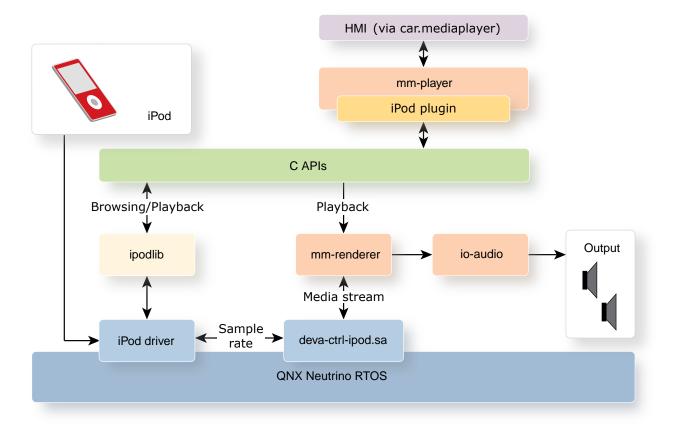

The mm-player service uses the iPod plugin to play media files stored on iPods.

#### Figure 5: iPod Plugin Architecture

Note that this plugin doesn't support the mm-player browsing operations. This means that in the HMI, you can see iPod media content only after it's been synchronized to QDB databases. For information on synchronization, see the "*synceddb Plugin* (p. 23)" section.

The iPod plugin uses C APIs to communicate with the ipodlib library for internally browsing and managing playback of iPod media content, and with the mm-renderer service for managing playback.

When the user plays media files stored on iPods, the plugin directs playback commands to both ipodlib and mm-renderer. The ipodlib library talks to the iPod driver, which sends sample-rate updates to the active audio capture driver (e.g., deva-ctrlipod.sa) to control the media stream. This driver receives the media stream from the iPod device, processes the stream, and passes it as input to mm-renderer. The mm-renderer service then directs the media stream to io-audio for output. To provide playback status updates to the HMI, mm-player uses the car.medi aplayer WebWorks extension (for more information, see the multimedia architecture overview in the *QNX CAR Multimedia Architecture Guide*).

### synceddb Plugin

The mm-player service uses the synceddb plugin to browse media files that have had their metadata synchronized to QDB databases.

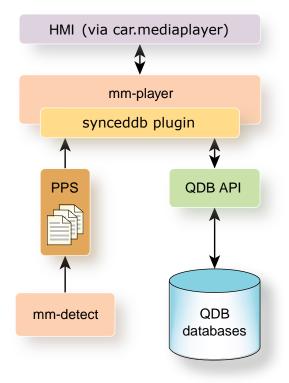

#### Figure 6: synceddb Plugin Architecture

When the user attaches a device, the mm-detect service loads the QDB database that stores the device's media metadata and then publishes the device's information to a special PPS object (/pps/services/mm-detect/status). When the user removes the device, mm-detect unloads its database and updates the same PPS object to indicate that the device is no longer present. The synceddb plugin monitors this object and updates its list of accessible devices when the object's contents change. This design means that the plugin can browse the contents of only those mediastores currently attached to the system.

The synceddb plugin allows mm-player to quickly provide the HMI with media information about frequently used devices. For example, suppose the user attaches a new iPod that contains a lot of media content. Because the *iPod Plugin* (p. 21) doesn't support browsing, the user can't see information about the iPod's media files until their metadata has been synchronized (at which point it can be retrieved from the populated QDB database). If the same iPod is detached and then reattached, its

database will be reloaded and the synceddb plugin can immediately retrieve the metadata and pass it to the HMI.

Because it reads information from QDB databases and not external devices, the synceddb plugin doesn't need any supporting components to retrieve metadata. The QDB API is implemented by a C library that the plugin links into its codebase, so the plugin doesn't talk to another process but instead simply queries the databases and stores the results. To send metadata to the HMI, mm-player uses the car.medi aplayer WebWorks extension (for more information, see the multimedia architecture overview in the QNX CAR Multimedia Architecture Guide).

# Chapter 3 Running mm-player

Client applications don't have to start mm-player in the same way that they must run other multimedia services at specific times to perform tasks. CAR systems use the System Launch Monitor (SLM) service to start mm-player during bootup. Applications should manually start mm-player only for recovery purposes.

#### Starting mm-player with command options during bootup

SLM automates process management by starting processes in an order that respects their interprocess dependencies. The list of processes to launch and their properties, including their command-line arguments and interprocess dependencies, is written in a configuration file (/etc/slm-config-all.xml). For the full explanation of how SLM works, see the "System Launch and Monitor (SLM) section" of the *System Services Reference*.

Using SLM to start mm-player ensures that the in-car system can browse and play media as soon as the system finishes booting up and also that mm-player runs with the same command options and therefore behaves consistently from one bootup to the next.

SLM is preconfigured to start mm-player with specific command options but you can change these options to better suit the needs of your in-car system.

To change the command options passed by SLM to mm-player:

- 1. From a command console connected to your in-car system, navigate to and open the SLM configuration file, whose full path is /etc/slm-config-all.xml.
- 2. In the configuration file, locate the component that specifies the properties for mm-player.

This component is the <SLM:component> XML object with the name "mmplay er".

**3.** Change the value of the <SLM:args> tag in the "mmplayer" component to hold the new set of mm-player command-line options.

For the full list of available command-line options, see "*Command line for mm-player* (p. 34)".

- **4.** Save the changes to the SLM configuration file and return to the console.
- 5. If you want the new configuration to take effect immediately, in the console, enter reboot.

The system reboots and the SLM utility relaunches all processes, including mmplayer, with their command options given in the configuration file. When the system finishes reloading, mm-player is running with the new configuration.

If you don't reboot immediately after changing the configuration file, mm-player continues to run with its previous configuration, until you shut down the system and restart.

### **Restarting mm-player**

An application can restart mm-player with an explicit command if the service has stopped running and the application can't proceed without support for media browsing and playback.

A client application should restart mm-player manually only if:

- the mm-player process has terminated unexpectedly
- · the client is actively browsing or playing media
- the client has enough system configuration knowledge to set the appropriate command-line options for mm-player
- it is undesirable to reboot the in-car system to restart mm-player because doing so would be too disruptive to the user

*To restart mm-player manually, an application must:* 

- 1. Confirm that mm-player isn't already running by checking the list of active processes with the pidin or ps command.
- 2. Confirm that the nowplaying, mm-detect, and mm-renderer processes are already running by checking the list of active processes.

The mm-player process depends on these three other services, so if any one is *not* running, that service must be started; otherwise, mm-player won't work properly.

**3.** Send the mm-player command line containing the desired options to the OS, using the *system()* or *spawn()* system call.

The OS tries to run mm-player and reports the outcome to sloginfo.

For details on the system calls that send commands to the OS, see the *C Library Reference*. For the full list of command-line options, see "*Command line for mm-player* (p. 34)".

If sloginfo shows no error, mm-player is now running.

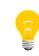

Your system should run only one instance of mm-player, so applications relying on the service must coordinate with each other to avoid starting mm-player multiple times.

### SLM specification of mm-player

The SLM configuration file stores the list of processes to be automatically launched and their interprocess dependencies. In CAR systems, this list includes mm-player and its prerequisite and dependant programs. You can change the configuration file to run mm-player with different settings.

The following excerpt from the SLM configuration file shows some (but not all) of the property settings for mm-player:

```
<SLM:component name="mmplayer">
        <SLM:command>mm-player</SLM:command>
        <SLM:command>mm-player</SLM:command>
        <SLM:args>-c /etc/mm-player.cfg</SLM:args>
        <SLM:depend>nowplaying</SLM:depend>
        <SLM:depend>mmtrkmgr</SLM:depend>
        <SLM:depend>mmdetect</SLM:depend>
        <SLM:depend>mmrenderer</SLM:depend>
        <SLM:component>
```

Here, the name mmplayer assigned to the <SLM:component> XML object is an internal label used within the configuration file. This label differs from the process name of mm-player, which is provided in the <SLM:command> tag.

#### **Command-line arguments**

The <SLM:args> tag lists the command-line arguments. By default, only the path of the mm-player configuration file is specified (with the -c option), but you can change the value assigned to <SLM:args> to include other options. The new mm-player settings will take effect after you reboot the car system, causing SLM to relaunch the service. See "*Running mm-player* (p. 25)" for instructions on changing the command settings for mm-player.

#### Workflow

The <SLM:depend> objects list which processes must be running before mm-player can be started. These dependencies mean that SLM must ensure that the nowplay ing, mm-detect, and mm-renderer processes are running before starting mm-player.

The programs that are prerequisites to mm-player have their own prerequisites. For instance, mm-renderer requires the Audio Manager service (represented in SLM by the audioman object) to be running so that the audio components of the media that gets played can be output over hardware. The Audio Manager and many other services depend on PPS. The interprocess dependencies between mm-player and the services that it uses make up a complex workflow of processes. The following illustration shows part (but not all) of this workflow:

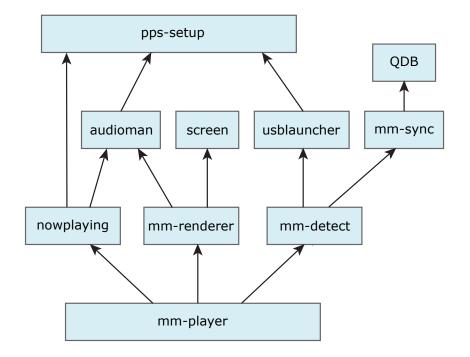

Figure 7: Workflow of mm-player and related processes

## **Configuration file**

The mm-player configuration file defines playback settings, such as the audio output device and the progression mode for randomized playback. The file also defines settings for individual Media Player Plugins (MPPs), such as whether they manage their own tracksessions.

The QNX CAR Platform for Infotainment includes a default mm-player configuration file (/etc/mm-player.cfg). You can modify this included file or create your own. To use your own file, you must specify its path in the -c option on the mm-player command line.

The configuration file must be in JSON format. Two top-level JSON objects can be defined: a "player" object, which lists playback settings to assign to players, and a "plugins" object, which lists properties of the various plugins (MPPs). In either object, member fields must consist of key-value pairs, with both elements encoded as strings.

#### The player object

The player object can contain the following fields:

#### audio\_output

The URL naming the audio output device. For details on the required URL format and its meaning, see "mmr\_output\_attach()" in the *Multimedia Renderer Developer's Guide*.

#### video\_output

The URL naming the video output device. For details on the required URL format and its meaning, see "mmr\_output\_attach()".

Although mm-player presently doesn't support video playback, this field is required for certain plugins to work. In this release, you can use the URL value given in the default file.

#### update\_interval

The frequency (in milliseconds) of the track position updates sent by MPPs to the mm-player server. The server publishes these position updates in PPS.

The default frequency is 750 ms.

#### progression\_mode

The method mm-player uses to fetch the next track during randomized playback. Can be one of two values: "rosp" (random order sequential progression) or "sorp" (sequential order random progression).

The default setting is "sorp".

#### lastmode\_audio

This nested object configures the "last mode" audio restoration feature, in which the media player tries to resume playback following a system reboot that interrupted the previous playback. The lastmode\_audio object contains these fields:

#### timeout

A time limit (in seconds) on how long the audio restoration feature should attempt to resume playback.

The default limit is 5 seconds.

#### max\_try

The maximum number of tracks that the media player should look for when trying to resume playback. This setting supports the case where the previous track is unavailable because, for example, the user removed the media storing this track during the reboot. The media player first tries to resume playing the previous track (i.e., the one playing when the system rebooted) and then tries to play a fixed number of other tracks, based on the max\_try setting.

The default setting is 5.

#### device\_type

The hardware type of the media accessed by this player. Can be one of HDD, USB, or IPOD.

The default setting is HDD.

#### recursion\_depth

The number of directory levels to search to find tracks when building a tracksession from a "base" media node. When this value is set to -1, there's no depth limit on the directories searched. Otherwise, this value must be greater than 0. When it's set to 1, only the immediate directory of the base media node is searched.

The default depth is 4.

To play media on POSIX devices, Bluetooth devices, or iPods, you must include the audio\_output, video\_output, and update\_interval fields. The progres sion\_mode field is optional.

#### The plugins object

The plugins object contains other objects that configure specific MPPs. Each of these objects must have the same name as the library file that implements the corresponding plugin. For example, the object for the POSIX plugin must be named "mpp-default.so". The plugin objects can contain the following fields:

#### mode

The *playback mode*, which determines which layer manages the tracksessions. Can be one of two values: "player" (to indicate that mmplayer manages the tracksessions) or "device" (to indicate that the plugin manages its own tracksessions). The default setting for all plugins is "player".

#### view\_name

Name of the view used for accessing metadata on devices supported by this plugin. The view affects how media information can be presented in the HMI. For example, the view may determine which extended metadata fields can be read from the device. The default configuration file uses the synced and live views, but you can define others to suit your HMI's needs.

#### audio\_ext

A JSON-formatted string listing all the audio file extensions that the plugin recognizes. The plugin can browse and play only those audio files with extensions contained in this list.

You must escape the double quotes enclosing the individual list values with a backslash (\).

#### video\_ext

A JSON-formatted string listing all the video file extensions that the plugin recognizes. The plugin can browse and play only those video files with extensions contained in this list.

You must escape the double quotes enclosing the individual list values with a backslash  $(\)$ .

#### cfgfilename

Applies only to the synceddb plugin

The name of the configuration file. This field is mandatory for the "mpp-synced\_default.so" object.

#### Default configuration file

The contents of the default configuration file look like this:

```
{
    "player":{
        "audio_output":"audio:default",
        "video_output":"screen:?dstx=320&dsty=85&zorder=100&dstw=460&dsth=259",
        "update_interval":"750",
        "progression_mode":"sorp",
        "lastmode_audio":{
            "timeout":"5",
            "max_try":"5",
            "device_type":["HDD","USB"]
        },
        "recursion_depth":"4"
    },
    "plugins":{
        "mpp-default.so":{
            "mode": "player",
            "view_name":"LIVE",
            "audio_ext":"[\"aac\",\"cda\",\"m4a\",\"m4b\",\"mp3\",\"wav\"]",
            "video_ext":"[\"m4v\",\"mp4\",\"mpeg4\",\"mov\",\"mpg\",\"mpeg\",\"3gp\",\"3g2\"]"
        },
        "mpp-synced_default.so":{
            "mode":"player",
            "view_name":"SYNCED",
            "cfgfilename": "anything"
        }
    }
}
```

### Command line for mm-player

Start the multimedia player service

Synopsis:

```
mm-player [-b] [-c config_file] [-p dir] [-P priority]
    [-s service] [-U u[:g,...]] [-v]
```

**Options:** 

-b

Run the mm-player process in the foreground (and not in the background). This option is handy for debugging, because it makes mm-player log messages to standard error in addition to sloginfo.

By default, mm-player runs in the background.

#### -c config\_file

Specify an overridden path for the configuration file.

By default, mm-player uses the file at /etc/mm-player.cfg, but you can provide a path to any other valid configuration file.

#### -p dir

Specify a directory location for outputting the player state information (in PPS objects).

The default location is /pps/services/mm-player/.

#### -p priority

Set the priority of the mm-player process. When your system is busy running many applications, the priority level can have a considerable impact on the user experience when browsing and playing media.

The valid range is 1 to 63; the default is 15.

#### -s service

Specify the name of the mm-player server that receives media commands from the client library.

The server name must be in the form *name.provider*. The default name is mm-player.sys.

#### -υ u[:g,...]

Run mm-player with the given user ID (uid) and possibly one or many group IDs (gids).

By default, mm-player inherits the caller's uid and gids, which means it runs as root because the service is started during bootup by SLM.

 $-\mathbf{v}$ 

Increase output verbosity. Messages are written to sloginfo. The -v option is cumulative, so you can add several v's to increase verbosity, up to seven levels.

Output verbosity is handy when you're trying to understand the operation of mm-player. However, when lots of -v arguments are used, the logging becomes quite significant and can change timing noticeably. The verbosity setting is good for systems under development but probably shouldn't be used in production systems or during performance testing.

#### Description:

The mm-player command starts the multimedia player service, which processes media browsing and playback commands sent through its C API. Client applications can invoke mm-player to obtain a list of available media sources, explore the filesytems and read media metadata from those media sources, and select tracks for playback.

Through command options, you can change the configuration filepath (to use a nondefault configuration) and the player state output directory (to output state information to another PPS directory). You can also assign a user ID, multiple group IDs, the priority level, and the debugging output level to the mm-player process.

Once started, mm-player can't adjust any of these settings. To reconfigure mmplayer, you must restart it with a different command line. The command line is contained in the SLM configuration file, located at /etc/slm-config-all.xml.

The multimedia player API is the primary interface for accessing and controlling the mm-player service. Through this API, you can browse media sources, define tracksessions, and control playback. You can also receive API events to monitor changes in playback activity and media source states.

The API consists of two sections:

- The media browsing and playback interface
- The event interface

# Media browsing and playback interface

The media browsing and playback interface defines the functions for connecting to mm-player, retrieving file information and metadata from media sources and media nodes, configuring tracksessions, and issuing playback commands. It also exposes the data types used by those functions for storing properties of media sources and media nodes.

The first function a client must call is *mm\_player\_connect()* (p. 57) to connect to mm-player and obtain a handle, which is required in all subsequent API calls. The client must then call *mm\_player\_open()* (p. 69) and pass in the name of a player to connect with. The player is used to carry out the browsing and playback actions.

To discover media content, the client must call *mm\_player\_get\_media\_sources()* (p. 64) to obtain a list of accessible media sources.

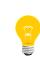

Before attempting any browsing or playback operation, the client should verify that the media source it's using supports that operation by examining the flag field that specifies its capabilities. This field is found in the mmp\_ms\_t (p. 47) structure that describes the media source.

The *mm\_player\_browse()* (p. 55) function retrieves information on the media nodes found on a media source. These media nodes may be folders or individual media files. To play media files, the client must first define a tracksession by calling *mm\_player\_create\_trksession()* (p. 57) and then manage playback by issuing commands such as *mm\_player\_play()* (p. 70), *mm\_player\_stop()* (p. 77), and *mm\_player\_next()* (p. 68).

When it's finished browsing and playing media with mm-player, the client can disconnect by calling *mm\_player\_disconnect()* (p. 59).

# Constants in types.h

Constants defined in types.h to specify the maximum size of data exchanged between the client library and the mm-player server.

# Definitions in types.h

Preprocessor macro definitions for the types.h header file in the mmplayerclient library.

## Definitions:

#define MAX\_MSGSIZE KILO(64)

|                        | Maximum allowable size (64 kB) for messages exchanged between the client library and the server.                                                                                                    |
|------------------------|----------------------------------------------------------------------------------------------------|
|                        | #define MAX_PPSMSGSIZE KILO(32)                                                                                                    |
|                        | Maximum allowable size (32 kB) for PPS data sent from the server to the client library.                                                                                                    |
|                        | #define MMP_NAME_LEN 31                                                                                                    |
|                        | Maximum length of a player's name.                                                                                                    |
| Library:               | mmplayeraliant                                                                                                    |
|                        | mmplayerclient                                                                                                    |
| Enumerations in types. |                                                                                                    |
|                        | Enumerations defined in types.h for listing the device types, file types, media source statuses, and playback modes supported by mm-player.                                                                                                    |
| ms_browse_capability_e |                                                                                                    |
|                        | Media source browsing operations.                                                                                                    |
| Synopsis:              |                                                                                                    |
|                        | <pre>#include <mmplayer types.h=""></mmplayer></pre>                                                                                                    |
|                        | <pre>typedef enum {     MS_BROWSE_CAPABILITY_METADATA = (0x00010000),     MS_BROWSE_CAPABILITY_SEARCH = (0x00020000),     MS_BROWSE_CAPABILITY_BROWSE = (0x00040000),     MS_BROWSE_CAPABILITY_EXTENDED_METADATA = (0x00080000) } ms_browse_capability_e;</pre> |
| Data:                  |                                                                                                    |
|                        | MS_BROWSE_CAPABILITY_METADATA                                                                                                    |
|                        | You can retrieve metadata from media nodes.                                                                                                    |
|                        | MS_BROWSE_CAPABILITY_SEARCH                                                                                                    |
|                        | You can retrieve media nodes with metadata properties matching a search string.                                                                                                    |
|                        | MS_BROWSE_CAPABILITY_BROWSE                                                                                                    |
|                        | You can browse a media node within a media source.                                                                                                    |
|                        | MS_BROWSE_CAPABILITY_EXTENDED_METADATA                                                                                                    |
|                        | You can retrieve extended metadata (i.e., nonstandard properties) from media nodes.                                                                                                    |

| Library:       |                                                                                                    |
|----------------|----------------------------------------------------------------------------------------------------|
|                | mmplayerclient                                                                                                    |
| Description:   |                                                                                                    |
|                | Media source browsing operations. These constants indicate which bits to examine in the <i>capabilities</i> field of the mmp_ms_t (p. 47) structure when testing if a media source supports a given browsing operation. |
| ms_node_type_e |                                                                                                    |
|                | Media node types.                                                                                                    |
| Synopsis:      |                                                                                                    |
|                | <pre>#include <mmplayer types.h=""></mmplayer></pre>                                                                                                    |
|                | <pre>typedef enum {     MS_NTYPE_UNKNOWN = 0,     MS_NTYPE_FOLDER,     MS_NTYPE_AUDIO,     MS_NTYPE_VIDEO,     MS_NTYPE_RESERVED1,     MS_NTYPE_PHOTO,     MS_NTYPE_NUMBER } ms_node_type_e;</pre>                      |
| Data:          |                                                                                                    |
|                | MS_NTYPE_UNKNOWN                                                                                                    |
|                | Unknown file category                                                                                                    |
|                | MS_NTYPE_FOLDER                                                                                                    |
|                | Folder                                                                                                    |
|                | MS_NTYPE_AUDIO                                                                                                    |
|                | Audio file                                                                                                    |
|                | MS_NTYPE_VIDEO                                                                                                    |
|                | Video file                                                                                                    |
|                | MS_NTYPE_RESERVED1                                                                                                    |
|                | Reserved for future use                                                                                                    |
|                | MS_NTYPE_PHOTO                                                                                                    |
|                | Photo file                                                                                                    |

## MS\_NTYPE\_NUMBER

End-of-list identifier

Library:

mmplayerclient

**Description:** 

The ms\_node\_type\_e enumerated type defines the possible file types of media nodes.

## ms\_playback\_capability\_e

Media source playback operations.

Synopsis:

#include <mmplayer/types.h>

typedef enum {

| MS_PLAY_CAPABILITY_PLAY =              | (0x0000001),            |
|----------------------------------------|-------------------------|
| MS_PLAY_CAPABILITY_PAUSE =             | (0x0000002),            |
| MS_PLAY_CAPABILITY_NEXT =              | $(0 \times 00000004)$ , |
| MS_PLAY_CAPABILITY_PREVIOUS =          | (0x0000008),            |
| MS_PLAY_CAPABILITY_SEEK =              | (0x0000010),            |
| MS_PLAY_CAPABILITY_SET_PLAYBACK_RA     | ATE = (0x0000020),      |
| MS_PLAY_CAPABILITY_SHUFFLE =           | (0x0000040),            |
| MS_PLAY_CAPABILITY_REPEAT_ALL =        | (0x0000080),            |
| MS_PLAY_CAPABILITY_REPEAT_ONE =        | (0x0000100),            |
| MS_PLAY_CAPABILITY_REPEAT_NONE =       | (0x0000200),            |
| MS_PLAY_CAPABILITY_STOP =              | (0x0000400),            |
| MS_PLAY_CAPABILITY_JUMP =              | (0x0000800),            |
| MS_PLAY_CAPABILITY_GET_POSITION =      | (0x00001000),           |
| MS_PLAY_CAPABILITY_PLAYER_MODE =       | (0x1000000),            |
| MS_PLAY_CAPABILITY_DEVICE_MODE =       | (0x2000000)             |
| <pre>} ms_playback_capability_e;</pre> |                         |

Data:

#### MS\_PLAY\_CAPABILITY\_PLAY

Playback is supported.

## MS\_PLAY\_CAPABILITY\_PAUSE

Playback can be paused.

#### MS\_PLAY\_CAPABILITY\_NEXT

You can skip to the next track.

#### MS\_PLAY\_CAPABILITY\_PREVIOUS

You can skip to the previous track.

#### MS\_PLAY\_CAPABILITY\_SEEK

You can seek to a specific playback position.

#### MS\_PLAY\_CAPABILITY\_SET\_PLAYBACK\_RATE

Playback speed can be adjusted.

## MS\_PLAY\_CAPABILITY\_SHUFFLE

Playback can be shuffled (i.e., randomized)

#### MS\_PLAY\_CAPABILITY\_REPEAT\_ALL

You can repeat all tracks in the same order.

## MS\_PLAY\_CAPABILITY\_REPEAT\_ONE

You can repeat one track continuously.

#### MS\_PLAY\_CAPABILITY\_REPEAT\_NONE

You can disable repeating.

#### MS\_PLAY\_CAPABILITY\_STOP

Playback can be stopped.

#### MS\_PLAY\_CAPABILITY\_JUMP

You can jump to a different track.

## MS\_PLAY\_CAPABILITY\_GET\_POSITION

You can retrieve the current playback position.

## MS\_PLAY\_CAPABILITY\_PLAYER\_MODE

The mm-player server can manage tracksessions.

## MS\_PLAY\_CAPABILITY\_DEVICE\_MODE

The plugin accessing the media source can manage tracksessions.

## Library:

mmplayerclient

## Description:

Media source playback operations. These constants indicate which bits to examine in the *capabilities* field of the mmp\_ms\_t (p. 47) structure when testing if a media source supports a given playback operation.

## ms\_status\_e

Media source statuses.

## Synopsis:

#include <mmplayer/types.h>

typedef enum {
 MS\_STATUS\_NOT\_READY,
 MS\_STATUS\_READY,
 MS\_STATUS\_1STPASS,
 MS\_STATUS\_2NDPASS,
 MS\_STATUS\_3RDPASS
} ms\_status\_e;

#### Data:

#### MS\_STATUS\_NOT\_READY

The media source isn't ready because it's been disconnected or its status can't be read

#### MS\_STATUS\_READY

The media source is ready, meaning it's connected and its status can be read

## MS\_STATUS\_1STPASS

The file information from the media source has been synchronized (currently unused)

#### MS\_STATUS\_2NDPASS

The media metadata from the media source has been synchronized (currently unused)

#### MS\_STATUS\_3RDPASS

The playlist entry information for the media source has been synchronized (currently unused)

#### Library:

mmplayerclient

### Description:

The ms\_status\_e enumerated type defines the possible media source statuses. The status tells clients whether a media source is connected and if so, how much of its media information has been synchronized with its database.

# ms\_type\_e

Hardware types for media sources.

## Synopsis:

```
#include <mmplayer/types.h>
typedef enum {
    MS_TYPE_HDD = 0x00000001,
    MS_TYPE_USB = 0x00000002,
    MS_TYPE_IPOD = 0x00000010,
    MS_TYPE_DLNA = 0x00000100,
    MS_TYPE_BLUETOOTH = 0x00010000,
    MS_TYPE_MTP = 0x00010000,
    MS_TYPE_UNKNOWN = 0x00100000
} ms_type_e;
```

Data:

MS\_TYPE\_HDD

Local drive

#### MS\_TYPE\_USB

USB storage device

#### MS\_TYPE\_IPOD

iPod

#### MS\_TYPE\_DLNA

**DLNA** device

## MS\_TYPE\_BLUETOOTH

Bluetooth device

#### MS\_TYPE\_MTP

Device with MTP files (e.g., Android, Win7/8 phone)

#### MS\_TYPE\_UNKNOWN

Customized media source

#### Library:

mmplayerclient

| Description: |                                                                                                    |
|--------------|----------------------------------------------------------------------------------------------------|
|              | The ms_type_e enumerated type defines the media source hardware types supported                    |
|              | bymm-player.                                                                                       |
| repeat_e     |                                                                                                    |
|              | Repeat modes.                                                                                      |
| Synopsis:    |                                                                                                    |
|              | <pre>#include <mmplayer types.h=""></mmplayer></pre>                                               |
|              | <pre>typedef enum {     REPEAT_OFF = 0,     REPEAT_ALL,     REPEAT_ONE } repeat_e;</pre>           |
| Data:        |                                                                                                    |
|              | REPEAT_OFF                                                                                         |
|              | No tracks will be repeated (playback will stop when the end of the active tracksession is reached) |
|              | REPEAT_ALL                                                                                         |
|              | All tracks will be repeated in the same order (playback will loop)                                 |
|              | REPEAT_ONE                                                                                         |
|              | The current track will be continuously repeated                                                    |
| Library:     | mmplayerclient                                                                                     |
| Description: |                                                                                                    |
|              | The <code>repeat_e</code> enumerated type defines the repeat modes supported by ${\tt mm-player}.$ |
| shuffle_e    |                                                                                                    |
|              | Shuffle modes.                                                                                     |
| Synopsis:    |                                                                                                    |
|              | <pre>#include <mmplayer types.h=""></mmplayer></pre>                                               |
|              | typedef enum {<br>SHUFFLE_OFF = 0,                                                                 |
|              | SHUFFLE_ON } shuffle_e;                                                                            |

| Data:        |                                                                                                    |
|--------------|----------------------------------------------------------------------------------------------------|
|              | SHUFFLE_OFF                                                                                                    |
|              | Shuffling is off; tracks will be played sequentially                                                                                       |
|              | SHUFFLE_ON                                                                                                    |
|              | Shuffling is on; tracks will be played in a random order                                                                                   |
| Library:     | mmplayerclient                                                                                                    |
| Description: |                                                                                                    |
|              | The shuffle_e enumerated type defines the shuffle modes supported by mm-player.                                                            |
| status_e     |                                                                                                    |
|              | Player status.                                                                                                    |
| Synopsis:    |                                                                                                    |
|              | <pre>#include <mmplayer types.h=""></mmplayer></pre>                                                                                       |
|              | <pre>typedef enum {     STATUS_DESTROYED = 0,     STATUS_IDLE,     STATUS_PLAYING,     STATUS_PAUSED,     STATUS_STOPPED } status_e;</pre> |
| Data:        |                                                                                                    |
|              | STATUS_DESTROYED                                                                                                    |
|              | Reserved for future use                                                                                                    |
|              | STATUS_IDLE                                                                                                    |
|              | The player is created but no tracksession is defined so playback is currently not possible                                                 |
|              | STATUS_PLAYING                                                                                                    |
|              | A track is currently playing                                                                                                    |
|              | STATUS_PAUSED                                                                                                    |
|              | Playback is paused                                                                                                    |
|              | STATUS_STOPPED                                                                                                    |

Playback is stopped, no track is selected, or an error has occurred

#### Library:

mmplayerclient

#### Description:

The status\_e enumerated type defines the possible player statuses, which reflect the current playback support and activity. The initial status after a player has been created is STATUS\_IDLE. Playback isn't possible until you call *mm\_player\_create\_trksession()* to define a tracksession for the player, at which point its status changes to STATUS\_STOPPED. The status returns to STATUS\_IDLE when you destroy the tracksession.

A status of STATUS\_PAUSED means that playback will resume at the same position if the client calls *mm\_player\_play()*. In contrast, the STATUS\_STOPPED status means that playback will restart at the beginning of the current track if the client calls that last function.

The STATUS\_DESTROYED status means that no state information could be read from the player. This status could be returned in an event's information if the connection to the player gets abruptly closed after the event is generated but before the API call to retrieve that event.

# Data types in types.h

Data types defined in types.h for storing information describing media sources, media nodes, tracks, tracksessions, and playback state.

mmp\_ms\_t

A media source from the perspective of a client.

#### Synopsis:

#include <mmplayer/types.h>
typedef struct mmp\_ms {
 int id;
 char \*uid;
 char \*name;
 char \*view\_name;
 ms\_type\_e type;
 ms\_status\_e status;
 uint64\_t capabilities;
} mmp\_ms\_t;

Data:

int id

|              | Unique ID of the media source                                                                                                    |
|--------------|----------------------------------------------------------------------------------------------------|
|              | char *uid                                                                                                    |
|              | Unique ID of the hardware device                                                                                                    |
|              | char *name                                                                                                    |
|              | Media source name                                                                                                    |
|              | char *view_name                                                                                                    |
|              | Name of the view configured for the device type of the media source                                                                                                    |
|              | ms_type_e type                                                                                                    |
|              | Hardware type                                                                                                    |
|              | ms_status_e status                                                                                                    |
|              | Media source status (i.e., ready or not ready)                                                                                                    |
|              | uint64_t capabilities                                                                                                    |
|              | A flag field indicating the supported browsing and playback operations                                                                                                    |
| Library:     |                                                                                                    |
| Library.     | mmplayerclient                                                                                                    |
| Description: |                                                                                                    |
| <b>P</b>     | The mmp_ms_t structure stores media source information useful to a client. This information allows clients to distinguish one media source from the others and to know its current status and which operations it supports. The <i>mm_player_get_media_sources()</i> function returns an array of these structures, with each array element storing the information about a single media source.                                                                                                    |
|              | Clients must pass in the media source ID (which can be read from the <i>id</i> field) to a identify a particular media source when calling the API functions for browsing or searching media, getting metadata, or creating tracksessions.                                                                                                    |
|              | The <i>view_name</i> field indicates the view configured for the plugin used to access content<br>on the media source. You can see this plugin setting in the <i>configuration file</i> (p. 30).<br>The default configuration file uses two views: synced and live. These views<br>determine which extended metadata fields can be retrieved with<br><i>mm_player_get_extended_metadata()</i> (p. 63). You can define additional views to suit<br>your HMI's needs. For instance, you can define multiple views to represent the metadata<br>on a device in different ways and then combine the device's hardware UID with specific |

view\_name values to distinguish the views.

The flag field in *capabilities* indicates which browsing and playback operations are supported by the media source. To test if a particular operation is supported, you must examine the bit that corresponds to the operation's enumeration code in either ms\_browse\_capability\_e (p. 39) or ms\_playback\_capability\_e (p. 41). For example, to test if the media source supports jumping to another track during playback, you must examine the bit in *capabilities* that corresponds to the MS\_PLAY\_CAPABILITY\_JUMP code.

## *mmp\_ms\_node\_t*

A media node.

#### Synopsis:

#include <mmplayer/types.h>
typedef struct mmp\_ms\_node {
 char \*id;
 char \*name;
 ms\_node\_type\_e type;
 int count;
 int ms\_id;
 ms\_type\_e ms\_type;
} mmp\_ms\_node\_t;

Data:

char \*id

Unique ID of the media node

#### char \*name

Name of the media node

#### ms\_node\_type\_e type

Media node type

## int count

Number of children contained in this node (-1 means unknown)

## int ms\_id

ID of the media source on which the media node is located

#### ms\_type\_e ms\_type

Device type of the media source

Library:

mmplayerclient

Description:

The mmp\_ms\_node\_t structure stores information on media nodes. A media node is a container of media objects stored on a media source. This container can be an individual media file (i.e., a track) or a folder that stores other media nodes (as indicated by *type*). The value in *name* can be a filename, folder name, or metadata name, depending on the configuration of mm-player.

The *mm\_player\_get\_trksession\_tracks()*, *mm\_player\_browse()*, and *mm\_player\_search()* functions each return an array of mmp\_ms\_node\_t structures, with each array element storing the information of a single media node. When calling the functions for browsing, getting metadata, or creating tracksessions, clients must pass in the media node ID (which can be read from the *id* field). To start browsing a media source whose folder structure is unknown, clients can specify the path of the root folder (/) in the call to *mm\_player\_browse()*. They can then read the IDs of the media nodes found in the root folder and perform other browsing operations to explore these nodes.

#### *mmp\_ms\_node\_metadata\_t*

Metadata associated with a media node.

#### Synopsis:

#include <mmplayer/types.h>
typedef struct mmp\_ms\_node\_metadata {
 char \*title;
 int duration;
 char \*artwork;
 char \*artist;
 char \*album;
 char \*genre;
 char \*year;
 int width;
 int height;
 int disc;
 int track;
 char \*reserved;
} mmp ms node metadata t;

#### Data:

char \*title

Media file title

#### int duration

Track duration (in milliseconds)

```
char *artwork
```

URL of filepath for artwork (NULL if there's no artwork)

char \*artist

Artist name

### char \*album

Album name

## char \*genre

Genre

# char \*year

Year of creation

#### int width

Width (in pixels)

## int height

Height (in pixels)

#### int disc

Disc number (-1 if not applicable)

#### int track

Track index (-1 if not applicable)

#### char \*reserved

Reserved for future use

#### Library:

mmplayerclient

## Description:

The mmp\_ms\_node\_metadata\_t structure stores media node metadata, which consists of track creation and runtime details. Clients can display this information in the HMI to improve the user experience.

This structure is filled in by the *mm\_player\_get\_metadata()* function. The exact metadata fields that get filled in depend on the media node's file type and the plugin used to retrieve the metadata (which varies with the media source's hardware type).

|              | For instance, the <i>artwork</i> field is supported by the AVRCP plugin but not the POSIX plugin. Meanwhile, the <i>duration</i> , <i>artist</i> , and <i>album</i> fields can be populated for audio tracks but not for videos or photos. However, the <i>width</i> and <i>height</i> fields can be populated for videos and photos, but not for audio tracks.                                                                                                    |
|--------------|----------------------------------------------------------------------------------------------------|
| mmp_state_t  | Core mm-player state information.                                                                                                    |
| Synopsis:    |                                                                                                    |
|              | <pre>#include <mmplayer types.h=""></mmplayer></pre>                                                                                                    |
|              | <pre>typedef struct mmp_state {     shuffle_e shuffle_mode;     repeat_e repeat_mode;     status_e status;     float rate; } mmp_state_t;</pre>                                                                                                    |
| Data:        |                                                                                                    |
|              | shuffle_e shuffle_mode                                                                                                    |
|              | Shuffle mode                                                                                                    |
|              | repeat_e repeat_mode                                                                                                    |
|              | Repeat mode                                                                                                    |
|              | status_e status                                                                                                    |
|              | Player status                                                                                                    |
|              | float rate                                                                                                    |
|              | Playback rate (i.e., the speed of playback)                                                                                                    |
| Library:     | mmplayerclient                                                                                                    |
| Description: |                                                                                                    |
|              | The mmp_state_t structure stores the current settings for playback order and speed<br>as well as the player's status, which reflects its current playback support and activity.<br>This structure is filled in by the <i>mm_player_get_current_state()</i> function. If you change<br>the repeat or shuffle mode or the playback speed, you can call this function and<br>examine the values returned in the mmp_state_t structure to confirm that your<br>change was applied. |

| mmp_track_info_t |                                                                                        |
|------------------|----------------------------------------------------------------------------------------|
|                  | Track information.                                                                     |
| Synopsis:        |                                                                                        |
| -)               |                                                                                        |
|                  | <pre>#include <mmplayer types.h=""></mmplayer></pre>                                   |
|                  | <pre>typedef struct mmp_track_info {     int index;</pre>                              |
|                  | uint64_t tsid;<br>mmp_ms_node_t *media_node;                                           |
|                  | <pre>mmp_ms_node_metadata_t *metadata;</pre>                                           |
|                  | <pre>} mmp_track_info_t;</pre>                                                         |
| Data:            |                                                                                        |
|                  | int index                                                                              |
|                  |                                                                                        |
|                  | Position of the track within the tracksession                                          |
|                  | uint64_t tsid                                                                          |
|                  | ID of the associated tracksession                                                      |
|                  | mmp_ms_node_t *media_node                                                              |
|                  | Media node the track is contained in                                                   |
|                  | mmp_ms_node_metadata_t *metadata                                                       |
|                  | Track metadata                                                                         |
| Library:         |                                                                                        |
| -                | mmplayerclient                                                                         |
| Description:     |                                                                                        |
|                  | The mmp_track_info_t structure stores details on an individual track. This structure   |
|                  | is filled in by the <i>mm_player_get_current_track_info()</i> function.                |
|                  | The "current" track is the track either actively being played or selected to be played |
|                  | next, based on the player's shuffle and repeat settings and the indexing of tracks at  |
|                  | the media source. The <i>index</i> field indicates the playback position within the    |
|                  | tracksession identified by tsid.                                                       |
|                  |                                                                                        |

# mmp\_trksession\_info\_t Basic tracksession information. Synopsis: #include <mmplayer/types.h> typedef struct mmp\_trksession { uint64\_t tsid; int length; } mmp\_trksession\_info\_t; Data: uint64\_t tsid Tracksession ID int length Number of tracks within the tracksession Library: mmplayerclient **Description:** The mmp\_trksession\_info\_t structure stores information on the player's active tracksession. This structure is filled in by the *mm\_player\_get\_current\_trksession\_info()* function. In this release, each player can store only one tracksession at a time, so the tracksession object doesn't reference individual tracks. Instead, each mmp\_track\_info\_t object (which stores information on a single track) stores the track's index (i.e., offset) in the active tracksession. You can retrieve the tracksession's tracks by passing in its ID (read from the *tsid* field) to the mm\_player\_get\_trksession\_tracks() function.

# Functions in mmplayerclient.h

Functions defined in mmplayerclient.h for connecting to mm-player and to specific players, browsing media nodes, defining tracksessions, retrieving playback state information, and issuing playback commands.

## mm\_player\_browse()

Browse a media node within a media source.

#### Synopsis:

#### Arguments:

hdl

The mm-player connection handle

#### media\_source\_id

The ID of the media source to browse

## media\_node\_id

The ID of the media node to browse

#### offset

The offset to start browsing from within the media node

## limit

On input, the maximum number of items requested. On output, the number of items actually found (if the function succeeded).

#### media\_nodes

The media nodes found within the media node being browsed

#### Library:

mmplayerclient

| Description:      |                                                                                                    |
|-------------------|----------------------------------------------------------------------------------------------------|
|                   | Browse the contents of the folder media node identified by <i>media_node_id</i> and located on the media source identified by <i>media_source_id</i> . To start browsing a new media source with an unknown directory structure, pass in "/" for <i>media_node_id</i> to indicate the root folder.                                                                                                    |
|                   | You can define <i>offset</i> to make mm-player browse media nodes starting from a certain index in the set of items contained in the media node being browsed. You can also define <i>limit</i> to restrict how many items can be returned.                                                                                                    |
|                   | The media nodes returned by this function can be folders (which can contain other media nodes) or individual media files such as audio tracks, videos, or photos (i.e., <i>leaf nodes</i> ). The library allocates memory for the <i>media_nodes</i> array but it's the caller's responsibility to later deallocate that memory. Each array element stores information on a single media node found during browsing. |
| Returns:          |                                                                                                    |
|                   | 0 on success, -1 on failure                                                                                                    |
| mm_player_close() |                                                                                                    |
| p.a.joi_oicco()   | Close the connection to a player.                                                                                                    |
| Synopsis:         |                                                                                                    |
|                   | <pre>#include <mmplayer mmplayerclient.h=""></mmplayer></pre>                                                                                                    |
|                   | int mm_player_close( mmplayer_hdl_t *hdl,<br>const char *player_name )                                                                                                    |
| Arguments:        |                                                                                                    |
|                   | hdi                                                                                                    |
|                   | The mm-player connection handle                                                                                                    |
|                   | player_name                                                                                                    |
|                   | The player to disconnect from                                                                                                    |
| Library:          | mmplayerclient                                                                                                    |
| Description:      |                                                                                                    |
|                   | Close the connection to the player specified by <i>player_name</i> . If you want to use the same player again, you must call <i>mm_player_open()</i> (p. 69) again.                                                                                                    |

| Returns:              |                                                                                                 |                                                                                                    |
|-----------------------|-------------------------------------------------------------------------------------------------|----------------------------------------------------------------------------------------------------|
|                       | 0 on success, -1 on failure                                                                     |                                                                                                    |
| mm_player_connect()   |                                                                                                 |                                                                                                    |
|                       | Connect to mm-player.                                                                           |                                                                                                    |
| Synopsis:             |                                                                                                 |                                                                                                    |
|                       | #include <mmplayer mmplayerclier<="" th=""><th>.h&gt;</th></mmplayer>                           | .h>                                                                                                    |
|                       | mmplayer_hdl_t* mm_player_connec                                                                | t( int flags )                                                                                                    |
| Arguments:            |                                                                                                 |                                                                                                    |
|                       | flags                                                                                           |                                                                                                    |
|                       | Reserved for future use                                                                         |                                                                                                    |
| Library:              |                                                                                                 |                                                                                                    |
| -                     | mmplayerclient                                                                                  |                                                                                                    |
| Description:          |                                                                                                 |                                                                                                    |
|                       | Connect to mm-player. You must call this<br>This function returns an mm-player handle<br>calls. |                                                                                                    |
| Returns:              |                                                                                                 |                                                                                                    |
|                       | A valid handle on success, NULL on failure                                                      | (errno is set)                                                                                                    |
| mm_player_create_trks | ession()                                                                                        |                                                                                                    |
|                       | Create a tracksession from a media node.                                                        |                                                                                                    |
| Synopsis:             |                                                                                                 |                                                                                                    |
|                       | #include <mmplayer mmplayerclier<="" th=""><th>t.h&gt;</th></mmplayer>                          | t.h>                                                                                                    |
|                       | int mm_player_create_trksession(                                                                | <pre>mmplayer_hdl_t *hdl,<br/>const int media_source_id,<br/>const char *media_node_id,<br/>int *limit,<br/>const int index,<br/>uint64_t *tsid )</pre> |
| Arguments:            |                                                                                                 |                                                                                                    |

hdl

|              |                                                                      | The mm-player connection handle                                                                                                    |
|--------------|----------------------------------------------------------------------|----------------------------------------------------------------------------------------------------|
|              | media_s                                                              | purce_id                                                                                                    |
|              |                                                                      | The ID of the media source the base media node is stored on                                                                                                    |
|              | media_n                                                              | ode_id                                                                                                    |
|              |                                                                      | The ID of the base media node                                                                                                    |
|              | limit                                                                |                                                                                                    |
|              |                                                                      | On input, the maximum number of items to place in the tracksession. On output, the number of items actually placed in the tracksession (if the function succeeded).                                                                                                    |
|              | index                                                                |                                                                                                    |
|              |                                                                      | The index of the tracksession item to be set as the current track                                                                                                    |
|              | tsid                                                                 |                                                                                                    |
|              |                                                                      | Currently, this is set to 0 because it's reserved for future use                                                                                                    |
| Library:     |                                                                      |                                                                                                    |
| -            | mmplay                                                               | erclient                                                                                                    |
| Description: |                                                                      |                                                                                                    |
|              | identifie                                                            | tracksession filled with tracks found within a "base" media node, which is d by <i>media_node_id</i> . The media node must be located on the media source d by <i>media_source_id</i> .                                                                                                    |
|              | a leaf no<br>media fi<br>media fi<br>recurs<br>suppose<br>files fror | hs put into the new tracksession depend on the type of the base node. If it's<br>ode (i.e., an audio track, video, or photo), the tracksession contains only that<br>le. If it's a folder node, the tracksession contains its children (which can be<br>les or subfolders) up to the number of directory levels specified in the<br>ion_depth setting (for details, see " <i>Configuration file</i> (p. 30)"). For instance,<br>recursion_depth is 1; in this case, the tracksession contains the media<br>in the base node folder but none of its subfolders or their media files. If this<br>s -1, there's no limit to the directory depths of the items included in the<br>sion. |
|              | as <i>index</i><br>you spec<br>then bec                              | define <i>limit</i> to restrict how many tracks get placed in the tracksession as well to set the current track (i.e., the track to be played first). For example, suppose sify an index of 5. The track at position 5 in the children of the base node comes the current track. Note that these two parameters apply only when the de is a folder.                                                                                                    |

| Returns:                |                                                                                                    |
|-------------------------|----------------------------------------------------------------------------------------------------|
|                         | 0 on success, -1 on failure                                                                                                    |
| mm_player_destroy_trks& | ession()                                                                                                    |
|                         | Delete a tracksession.                                                                                                    |
| Synopsis:               |                                                                                                    |
|                         | <pre>#include <mmplayer mmplayerclient.h=""></mmplayer></pre>                                                                                                    |
|                         | <pre>int mm_player_destroy_trksession( mmplayer_hdl_t *hdl,</pre>                                                                                                    |
| Arguments:              |                                                                                                    |
|                         | hdl                                                                                                    |
|                         | The mm-player connection handle                                                                                                    |
|                         | tsid                                                                                                    |
|                         | The tracksession ID                                                                                                    |
| Library:                |                                                                                                    |
|                         | mmplayerclient                                                                                                    |
| Description:            |                                                                                                    |
|                         | Delete the tracksession specified by <i>tsid</i> . In this release, each player can have only one active tracksession, so after this call no tracksession will be available to the player and hence, playback won't be possible until a new tracksession is defined. |
| Returns:                |                                                                                                    |
|                         | 0 on success, -1 on failure                                                                                                    |
| mm_player_disconnect()  |                                                                                                    |
|                         | Disconnect from mm-player.                                                                                                    |
| Synopsis:               |                                                                                                    |
| Зупорага.               | #inglude_cmmplexers/mmplexersalient_by                                                                                                    |
|                         | <pre>#include <mmplayer mmplayerclient.h=""> int mm_player_disconnect( mmplayer_hdl_t *hdl )</mmplayer></pre>                                                                                                    |
| A                       |                                                                                                    |
| Arguments:              |                                                                                                    |
|                         | hdi                                                                                                    |

| The mm-player connection handle |                                                                                                    |
|---------------------------------|----------------------------------------------------------------------------------------------------|
| Library:                        | mmplayerclient                                                                                                    |
| Description:                    |                                                                                                    |
|                                 | Disconnect from mm-player. This function must be the last one you call. The handle in <i>hdl</i> is invalidated by this function and can't be used afterwards.                                   |
| Returns:                        |                                                                                                    |
|                                 | 0 on success, -1 if any resources could not be fully released                                                                                                    |
| mm_player_get_current           | _state()                                                                                                    |
|                                 | Get the player's state.                                                                                                    |
| Synopsis:                       |                                                                                                    |
|                                 | <pre>#include <mmplayer mmplayerclient.h=""></mmplayer></pre>                                                                                                    |
|                                 | int mm_player_get_current_state( mmplayer_hdl_t *hdl,<br>mmp_state_t **state )                                                                                                    |
| Arguments:                      |                                                                                                    |
|                                 | hdl                                                                                                    |
|                                 | The mm-player connection handle                                                                                                    |
|                                 | state                                                                                                    |
|                                 | The player's current state                                                                                                    |
| Library:                        |                                                                                                    |
| -                               | mmplayerclient                                                                                                    |
| Description:                    |                                                                                                    |
|                                 | Get the state of the currently connected player. The library allocates memory for the structure referenced in <i>state</i> but it's the caller's responsibility to later deallocate that memory. |
| Returns:                        |                                                                                                    |
|                                 | 0 on success, -1 on failure                                                                                                    |

# mm\_player\_get\_current\_track\_info() Get information on the current track. Synopsis: #include <mmplayer/mmplayerclient.h> int mm\_player\_get\_current\_track\_info( mmplayer\_hdl\_t \*hdl, mmp\_track\_info\_t \*\*track\_info ) **Arguments:** hdl The mm-player connection handle track\_info Information on the current track Library: mmplayerclient Description: Get information on the current track, which is the track either actively being played or selected to be played next. This information includes the track's metadata and its index (i.e., playback position) in the active tracksession. Client applications can then refresh their HMI display and deliver this up-to-date media information to users. The library allocates memory for the structure referenced in *track\_info* but it's the caller's responsibility to later deallocate that memory. **Returns:** 0 on success, -1 on failure mm\_player\_get\_current\_track\_position() Get the position of the current track. Synopsis: #include <mmplayer/mmplayerclient.h> int mm\_player\_get\_current\_track\_position( mmplayer\_hdl\_t \*hdl,

int \*position )

| Arguments:              |                                                                                                    |
|-------------------------|----------------------------------------------------------------------------------------------------|
|                         | hdl                                                                                                    |
|                         | The mm-player connection handle                                                                                                    |
|                         | position                                                                                                    |
|                         | The current position, in milliseconds from the start of the track                                                                                                    |
| Library:                |                                                                                                    |
|                         | mmplayerclient                                                                                                    |
| Description:            |                                                                                                    |
|                         | Get the position of the currently playing or paused track. The call fails if there's no active tracksession or track. We recommend retrieving the current track's position through the event interface instead of using this function. |
| Returns:                |                                                                                                    |
|                         | 0 on success, -1 on failure                                                                                                    |
| mm_player_get_current_a | trksession_info()                                                                                                    |
|                         | Get tracksession information.                                                                                                    |
| Synopsis:               |                                                                                                    |
|                         | <pre>#include <mmplayer mmplayerclient.h=""></mmplayer></pre>                                                                                                    |
|                         | <pre>int mm_player_get_current_trksession_info(</pre>                                                                                                    |
| Arguments:              |                                                                                                    |
|                         | hdl                                                                                                    |
|                         | The mm-player connection handle                                                                                                    |
|                         | trksession_info                                                                                                    |
|                         | Information on the current tracksession                                                                                                    |
| Library:                | mmplayerclient                                                                                                    |
|                         |                                                                                                    |

| Description:           |                                                                                                    |
|------------------------|----------------------------------------------------------------------------------------------------|
|                        | Get information on the current tracksession. In this release, each player can store only one tracksession at a time, so the last tracksession created is always the "current" tracksession. |
|                        | The library allocates memory for the structure referenced in <i>trksession_info</i> but it's the caller's responsibility to later deallocate that memory.                                   |
| Returns:               |                                                                                                    |
|                        | 0 on success, -1 on failure                                                                                                    |
| mm_player_get_extended | _metadata()                                                                                                    |
|                        | Get extended metadata associated with a media node.                                                                                                    |
| Synopsis:              |                                                                                                    |
|                        | <pre>#include <mmplayer mmplayerclient.h=""></mmplayer></pre>                                                                                                    |
|                        | <pre>int mm_player_get_extended_metadata(</pre>                                                                                                    |
| Arguments:             |                                                                                                    |
|                        | hdl                                                                                                    |
|                        | The mm-player connection handle                                                                                                    |
|                        | media_source_id                                                                                                    |
|                        | The media source ID                                                                                                    |
|                        | media_node_id                                                                                                    |
|                        | The media node ID                                                                                                    |
|                        | keyv                                                                                                    |
|                        | Array listing the metadata fields to retrieve                                                                                                    |
|                        | valuev                                                                                                    |
|                        | Array storing the values read from the requested metadata fields                                                                                                    |
|                        |                                                                                                    |

Library:

mmplayerclient

## Description:

Get extended metadata associated with the media node identified by *media\_node\_id* and located on the media source identified by *media\_source\_id*. Here, *extended metadata* refers to nonstandard metadata values that aren't returned by *mm\_player\_get\_metadata()*, such as the URL of a media node.

The *mm\_player\_get\_extended\_metadata()* function retrieves values for the fields listed in *keyv* and populates *valuev* with references to the strings that store those values. The library allocates the memory for the strings, but the caller must provide sufficient memory in *valuev* for storing the references. The last member of *keyv* must be a NULL pointer. The size of *keyv* and *valuev* must be the same.

The default mm-player configuration defines two different views for reading extended metadata from a media source. You can see which view is configured for a given media source by:

- Reading the view\_name field in the mmp\_ms\_t structure whose id field matches the value of media\_source\_id. The mm\_player\_get\_media\_sources() (p. 64) function returns an array of these structures, with each array element describing a particular media source.
- Examining the *configuration file* (p. 30), which lists the view name for each plugin used to access a specific device type. You must know the device type of your media source to know which plugin configuration determines the fields that you can read.

If the *view\_name* value is "synced", you can retrieve the folder\_type and url extended metadata fields (by listing them in *keyv*). If *view\_name* is "live", you can retrieve only the url field.

The media node can be either a folder or a leaf node. However, folder\_type applies only to folder nodes and url applies only to leaf nodes.

## **Returns:**

0 on success, -1 on failure

## mm\_player\_get\_media\_sources()

Get information on all connected media sources.

#### Synopsis:

mmp\_ms\_t \*\*media\_sou int \*len )

#### Arguments:

|                        | hdl                                                                                                    |
|------------------------|----------------------------------------------------------------------------------------------------|
|                        | The mm-player connection handle                                                                                                    |
|                        | media_sources                                                                                                    |
|                        | An array containing the connected media sources                                                                                                    |
|                        | len                                                                                                    |
|                        | The array size                                                                                                    |
| Library:               | mmplayerclient                                                                                                    |
| Description:           |                                                                                                    |
|                        | Get information on all media sources connected to the system. The library allocates memory for the array that gets stored in <i>media_sources</i> but it's the caller's responsibility to later deallocate that memory. Each array element stores information on a single media source. This information includes the media source's name, hardware type, and supported browsing and playback operations. Client applications can display this information in the HMI to provide users with data describing the accessible media devices. |
| Returns:               |                                                                                                    |
|                        | 0 on success, -1 on failure                                                                                                    |
| mm_player_get_metadata | 0                                                                                                    |
|                        | Get metadata associated with a media node.                                                                                                    |
| Synopsis:              |                                                                                                    |
|                        | <pre>#include <mmplayer mmplayerclient.h=""></mmplayer></pre>                                                                                                    |
|                        | <pre>int mm_player_get_metadata( mmplayer_hdl_t *hdl,</pre>                                                                                                    |
| Arguments:             |                                                                                                    |
|                        | hdl                                                                                                    |
|                        | The mm-player connection handle                                                                                                    |
|                        | media_source_id                                                                                                    |

|                          | The media source ID                                                                                                    |
|--------------------------|----------------------------------------------------------------------------------------------------|
|                          | media_node_id                                                                                                    |
|                          | The media node ID                                                                                                    |
|                          | metadata                                                                                                    |
|                          | The metadata associated with the media node                                                                                                    |
| Library:                 |                                                                                                    |
|                          | mmplayerclient                                                                                                    |
| Description:             |                                                                                                    |
|                          | Get metadata associated with the media node specified by <i>media_node_id</i> and located<br>on the media source identified by <i>media_source_id</i> . The media node must be a leaf<br>node, that is, not a folder. The metadata retrieved includes track creation and playback<br>details, which client applications can display in the HMI to provide users with useful<br>media information. |
|                          | The library allocates memory for the structure referenced in <i>metadata</i> but it's the caller's responsibility to later deallocate that memory.                                                                                                    |
| Returns:                 |                                                                                                    |
|                          | 0 on success, -1 on failure                                                                                                    |
| mm_player_get_trksession | on_tracks()                                                                                                    |
|                          | Get information on the media nodes associated with a tracksession.                                                                                                    |
| Synopsis:                |                                                                                                    |
|                          | <pre>#include <mmplayer mmplayerclient.h=""></mmplayer></pre>                                                                                                    |
|                          | <pre>int mm_player_get_trksession_tracks(</pre>                                                                                                    |
| Arguments:               |                                                                                                    |
|                          | hdl                                                                                                    |
|                          | The mm-player connection handle                                                                                                    |
|                          | tsid                                                                                                    |

|                  | The tracksession ID                                                                                                    |
|------------------|----------------------------------------------------------------------------------------------------|
|                  | offset                                                                                                    |
|                  | The tracksession offset to starting reading tracks from                                                                                                    |
|                  | limit                                                                                                    |
|                  | On input, the maximum number of items requested. On output, the number of items actually found (if the function succeeded).                                                                                                    |
|                  | media_nodes                                                                                                    |
|                  | The media nodes of the tracks contained in the tracksession                                                                                                    |
| Library:         |                                                                                                    |
| -                | mmplayerclient                                                                                                    |
| Description:     |                                                                                                    |
|                  | Get information on the media nodes associated with a tracksession. This function allocates the necessary memory and populates the <i>media_nodes</i> array, with each array element storing information on a single track in the tracksession identified by <i>tsid</i> . It's the caller's responsibility to later deallocate the array memory.     |
|                  | You can restrict which tracks get retrieved by setting the <i>offset</i> and <i>limit</i> parameters. The <i>offset</i> parameter makes mm-player retrieve media nodes for only those tracks at or beyond a certain offset (i.e., playback position) within the tracksession. The <i>limit</i> parameter restricts how many tracks can be retrieved. |
| Returns:         |                                                                                                    |
|                  | 0 on success, -1 on failure                                                                                                    |
| mm_player_jump() |                                                                                                    |
|                  | Jump to a new track in the tracksession.                                                                                                    |
| Synopsis:        |                                                                                                    |
|                  | <pre>#include <mmplayer mmplayerclient.h=""></mmplayer></pre>                                                                                                    |
|                  | <pre>int mm_player_jump( mmplayer_hdl_t *hdl,</pre>                                                                                                    |
| Arguments:       |                                                                                                    |
|                  | hdl                                                                                                    |

|                  | The mm-player connection handle                                                                                                    |
|------------------|----------------------------------------------------------------------------------------------------|
|                  | index                                                                                                    |
|                  | The tracksession position of the next track to play                                                                                                    |
| Library:         | mmplayerclient                                                                                                    |
| Description:     |                                                                                                    |
| Description      | Jump to a new track in the tracksession. This function sets the current track (i.e., the tracksession item selected for playback) to the track specified by <i>index</i> .                                              |
|                  | If playback is active when this function is called, the player starts playing the track specified by <i>index</i> . If playback isn't active, the track specified by <i>index</i> will be played when playback resumes. |
| Returns:         |                                                                                                    |
|                  | 0 on success, -1 on failure                                                                                                    |
| mm_player_next() |                                                                                                    |
|                  | Skip to the next track.                                                                                                    |
| Synopsis:        |                                                                                                    |
|                  | <pre>#include <mmplayer mmplayerclient.h=""></mmplayer></pre>                                                                                                    |
|                  | <pre>int mm_player_next( mmplayer_hdl_t *hdl )</pre>                                                                                                    |
| Arguments:       |                                                                                                    |
|                  | hdl                                                                                                    |
|                  | The mm-player connection handle                                                                                                    |
| Library:         | mmplayerclient                                                                                                    |
| Description      |                                                                                                    |
| Description:     | Skip to the next track. The track considered as the "next track" depends on the shuffle and repeat mode settings.                                                                                                    |
|                  | When the repeat mode is REPEAT_ONE, the next track is always the current track (because it's set to repeat continuously).                                                                                               |

|                  | When the repeat mode is REPEAT_ALL, the next track is the track immediately following the current track in either the sequential playback list (if shuffling is off) or in the randomized list (if shuffling is on). If the current track is the last track in the list, the next track is the first track in the list (because playback is looped). When the repeat mode is REPEAT_OFF, the next track is selected in a similar manner based on the shuffle mode, except if the current track is the last track in the list, in which case playback stops because there is no next track. |
|------------------|----------------------------------------------------------------------------------------------------|
| Returns:         |                                                                                                    |
|                  | 0 on success, -1 on failure                                                                                                    |
| mm_player_open() |                                                                                                    |
|                  | Open a connection to a player.                                                                                                    |
| Synopsis:        |                                                                                                    |
|                  | <pre>#include <mmplayer mmplayerclient.h=""></mmplayer></pre>                                                                                                    |
|                  | <pre>int mm_player_open( mmplayer_hdl_t *hdl,</pre>                                                                                                    |
| Arguments:       |                                                                                                    |
|                  | hdl                                                                                                    |
|                  | The mm-player connection handle                                                                                                    |
|                  | player_name                                                                                                    |
|                  | The player to connect to                                                                                                    |
|                  | oflag                                                                                                    |
|                  | Flags specifying the status and access modes. This field is unused and should be set to 0.                                                                                                    |
| Library:         | mmplayerclient                                                                                                    |
| Description:     |                                                                                                    |
|                  | Open a connection to the player specified by <i>player_name</i> . If the player doesn't exist, it gets created. The player is the mechanism that carries out the browsing and playback actions, so all subsequent API commands using the same mm-player handle will be directed to this player.                                                                                                    |

| Returns:          |                                                                                                    |
|-------------------|----------------------------------------------------------------------------------------------------|
|                   | 0 on success, -1 on failure                                                                                                    |
| mm_player_pause() |                                                                                                    |
|                   | Pause playback.                                                                                                    |
| Synopsis:         |                                                                                                    |
|                   | <pre>#include <mmplayer mmplayerclient.h=""></mmplayer></pre>                                                                                                    |
|                   | <pre>int mm_player_pause( mmplayer_hdl_t *hdl )</pre>                                                                                                    |
| Arguments:        |                                                                                                    |
|                   | hdl                                                                                                    |
|                   | The mm-player connection handle                                                                                                    |
| Library:          |                                                                                                    |
|                   | mmplayerclient                                                                                                    |
| Description:      |                                                                                                    |
|                   | Pause playback. This function changes the player status to STATUS_PAUSED but maintains the current playback position. This way, you can resume playback at the exact position at which you paused it. |
| Returns:          |                                                                                                    |
|                   | 0 on success, -1 on failure                                                                                                    |
| mm_player_play()  |                                                                                                    |
|                   | Start playback.                                                                                                    |
| Synopsis:         |                                                                                                    |
|                   | <pre>#include <mmplayer mmplayerclient.h=""></mmplayer></pre>                                                                                                    |
|                   | <pre>int mm_player_play( mmplayer_hdl_t *hdl )</pre>                                                                                                    |
| Arguments:        |                                                                                                    |
|                   | hdl                                                                                                    |
|                   | The mm-player connection handle                                                                                                    |
|                   |                                                                                                    |

| Library:             |                                                                                                    |
|----------------------|----------------------------------------------------------------------------------------------------|
|                      | mmplayerclient                                                                                                    |
| Description:         |                                                                                                    |
|                      | Start playback. This function changes the player status to STATUS_PLAYING. This status setting remains in effect until you pause or stop playback, or the end of the tracksession is reached and repeating is disabled.                                                                                                    |
|                      | The track that begins playing is the one selected as the "current" track in the active tracksession. When this track finishes playing, the player chooses a new track to play based on the shuffle and repeat mode settings. For more details, see <i>mm_player_repeat()</i> (p. 72) and <i>mm_player_shuffle()</i> (p. 76). |
|                      | At any time during playback, you can seek to a new position in the current track by calling <i>mm_player_seek()</i> (p. 74) or change the current track by calling <i>mm_player_jump()</i> (p. 67).                                                                                                    |
| Returns:             |                                                                                                    |
|                      | 0 on success, -1 on failure                                                                                                    |
| mm_player_previous() |                                                                                                    |
|                      | Skip to the previous track.                                                                                                    |
| Synopsis:            |                                                                                                    |
|                      | <pre>#include <mmplayer mmplayerclient.h=""></mmplayer></pre>                                                                                                    |
|                      | <pre>int mm_player_previous( mmplayer_hdl_t *hdl )</pre>                                                                                                    |
| Arguments:           |                                                                                                    |
|                      | hdl                                                                                                    |
|                      | The mm-player connection handle                                                                                                    |
| Library:             |                                                                                                    |
|                      | mmplayerclient                                                                                                    |
| Description:         |                                                                                                    |
|                      | Skip to the previous track. The track considered as the "previous track" depends on the shuffle and repeat mode settings.                                                                                                    |
|                      | When the repeat mode is REPEAT_ONE, the previous track is always the current track (because it's set to repeat continuously).                                                                                                    |

|                    | When the repeat mode is REPEAT_ALL, the previous track is the track immediately preceeding the current track in either the sequential playback list (if shuffling is off) or in the randomized list (if shuffling is on). If the current track is the first track in the list, the previous track is the last track in the list (because playback is looped). When the repeat mode is REPEAT_OFF, the previous track is selected in a similar manner based on the shuffle mode, except if the current track is the first track in the list, in which case playback stops because there is no previous track. |
|--------------------|----------------------------------------------------------------------------------------------------|
| Returns:           | 0 on success, -1 on failure                                                                                                    |
| mm_player_repeat() | Set the repeat mode.                                                                                                    |
| Synopsis:          |                                                                                                    |
|                    | <pre>#include <mmplayer mmplayerclient.h=""></mmplayer></pre>                                                                                                    |
|                    | <pre>int mm_player_repeat( mmplayer_hdl_t *hdl,</pre>                                                                                                    |
| Arguments:         |                                                                                                    |
|                    | hdl                                                                                                    |
|                    | The mm-player connection handle                                                                                                    |
|                    | mode                                                                                                    |
|                    | The new repeat mode setting                                                                                                    |
| Library:           | mmplayerclient                                                                                                    |
| Description:       |                                                                                                    |
|                    | Set the repeat mode. This function allows you to repeatedly play an individual track or a sequence of tracks.                                                                                                    |
|                    | The REPEAT_ONE repeat mode causes the player to play the same track continuously<br>until you either stop playback or skip to another track. A repeat mode of REPEAT_ALL<br>makes the player play all the tracks in the active tracksession and then loop back to<br>the beginning of the tracksession. The playback order is either sequential (when<br>shuffling is off) or random (when shuffling is on). If the repeat mode is REPEAT_OFF,<br>the player plays all the tracks exactly once but stops when it reaches the end of the<br>tracksession.                                                     |

By default, repeating is disabled, meaning the repeat mode is REPEAT\_OFF when a player is created.

### **Returns:**

0 on success, -1 on failure

#### mm\_player\_search()

Search for media nodes with metadata properties matching a search string.

#### Synopsis:

#### Arguments:

#### hdl

The mm-player connection handle

#### media\_source\_id

The ID of the media source to search

#### filter

A JSON-formatted string listing the metadata fields to examine for values matching the search string (can be NULL to examine all fields)

#### search\_term

The search string

#### offset

The offset to start searching from within the root folder of the media source

#### limit

On input, the maximum number of items requested. On output, the number of items actually found (if the function succeeded).

#### media\_nodes

The media nodes found in the media source that have metadata matching the search string

Library:

mmplayerclient

#### Description:

Search the media source identified by *media\_source\_id* for media nodes with metadata properties matching a search string. The *filter* parameter lets you list which properties are examined. You can set this field to NULL to examine all properties. Otherwise, this parameter must reference a JSON-formatted string that lists the properties between square brackets:

```
["artist", "album", "genre", "song", "video"]
```

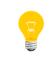

This sample string shows all available filter fields. When assigning such a string to a const char\* variable in C code, be sure to escape each double quote within the string by using a backslash (\).

The *search\_term* parameter contains the text to match; regular expressions or wildcards aren't supported so it must be an exact match.

You can set *offset* to make mm-player search media nodes starting from a certain index within the set of child items (i.e., contained media nodes) in the root of the media source being searched. You can also set *limit* to restrict how many child items can be returned.

The library allocates memory for *media\_nodes* but it's the caller's responsibility to later deallocate that memory.

#### **Returns:**

0 on success, -1 on failure

mm\_player\_seek()

Seek to a position in the current track.

#### Synopsis:

#### Arguments:

|                        | The mm-player connection handle                                                                                                    |
|------------------------|----------------------------------------------------------------------------------------------------|
|                        | position                                                                                                    |
|                        | The new track position (in milliseconds)                                                                                                    |
| Library:               |                                                                                                    |
|                        | mmplayerclient                                                                                                    |
| Description:           |                                                                                                    |
|                        | Seek to a position in the current track. The value in <i>position</i> is the number of milliseconds from the start of the track (e.g., 2500). |
| Returns:               |                                                                                                    |
|                        | 0 on success, -1 on failure                                                                                                    |
| mm_player_set_playback | rate()                                                                                                    |
| _, ,, ,                | Set the playback rate.                                                                                                    |
| Synopsis:              |                                                                                                    |
|                        | <pre>#include <mmplayer mmplayerclient.h=""></mmplayer></pre>                                                                                 |
|                        | <pre>int mm_player_set_playback_rate( mmplayer_hdl_t *hdl,</pre>                                                                              |
| Arguments:             |                                                                                                    |
|                        | hdi                                                                                                    |
|                        | The mm-player connection handle                                                                                                    |
|                        | rate                                                                                                    |
|                        | The new playback rate, relative to a normal rate of 1.0                                                                                       |
| Library:               |                                                                                                    |
|                        | mmplayerclient                                                                                                    |
| Description:           |                                                                                                    |
|                        | Set the playback rate (speed). The floating-point value in <i>rate</i> is relative to a normal rate of 1.0. A value of 0 pauses playback.     |
| Returns:               |                                                                                                    |
|                        | 0 on success, -1 on failure                                                                                                    |

| mm_player_shuffle() |                                                                                                    |
|---------------------|----------------------------------------------------------------------------------------------------|
|                     | Set the shuffle mode.                                                                                                    |
| Synopsis:           |                                                                                                    |
|                     | <pre>#include <mmplayer mmplayerclient.h=""></mmplayer></pre>                                                                                                    |
|                     | <pre>int mm_player_shuffle( mmplayer_hdl_t *hdl,</pre>                                                                                                    |
| Arguments:          |                                                                                                    |
|                     | hdl                                                                                                    |
|                     | The mm-player connection handle                                                                                                    |
|                     | mode                                                                                                    |
|                     | The new shuffle mode setting                                                                                                    |
| Library:            | mmplayerclient                                                                                                    |
| Description:        |                                                                                                    |
|                     | Set the shuffle mode. This function lets you enable and disable randomized playback.                                                                                                    |
|                     | The shuffle mode setting determines which of two lists the player uses to select a new track for playback when the current track finishes playing. When the mode is SHUFFLE_ON, the player uses a randomized track list, which indexes tracks in an order different from their order in the media source. For example, when the track listed as number 2 on its album finishes playing, the next track played could be any other track on the album (including the track listed as number 3). When the mode is SHUFFLE_OFF, the player uses the sequential track list, which reflects the track order in the media source. In this case, when track number 2 finishes playing, track number 3 will play next. |
|                     | When you call this function with <i>mode</i> set to SHUFFLE_ON, the player generates a new randomized playback list. So you can keep randomized playback enabled and just change to a different random order by calling this function multiple times with this mode setting.                                                                                                    |
|                     | By default, shuffling is disabled, meaning the shuffle mode is SHUFFLE_OFF when a player is created.                                                                                                    |
| Returns:            |                                                                                                    |

| mm_player_stop() |                                                                                                    |
|------------------|----------------------------------------------------------------------------------------------------|
|                  | Stop playback.                                                                                                    |
| Synopsis:        |                                                                                                    |
|                  | <pre>#include <mmplayer mmplayerclient.h=""></mmplayer></pre>                                                                                    |
|                  | <pre>int mm_player_stop( mmplayer_hdl_t *hdl )</pre>                                                                                             |
| Arguments:       |                                                                                                    |
|                  | hdl                                                                                                    |
|                  | The mm-player connection handle                                                                                                    |
| Library:         | mmplayerclient                                                                                                    |
| Description:     |                                                                                                    |
|                  | Stop playback. This function changes the player status to STATUS_STOPPED and resets the playback position to the beginning of the current track. |
| Returns:         |                                                                                                    |
|                  | 0 on success, -1 on failure                                                                                                    |

The event interface enumerates the mm-player event types, defines the data structures that store event information, and defines the functions for processing mm-player events.

Events provide a practical mechanism for detecting changes in media sources and playback status. By using the event interface functions, you can receive notifications of such changes from mm-player instead of constantly polling it for state information and manually examining the retrieved data to detect those changes.

### Enumerations in events.h and types.h

Enumerations defined in events.h and types.h for mm-player event types, media source and tracksession event types, and error severity levels.

#### ms\_error\_e

Media source error severity levels.

#### Synopsis:

#include <mmplayer/types.h>

typedef enum {
 MS\_ERROR\_RECOVERABLE = 0,
 MS\_ERROR\_NONRECOVERABLE
} ms\_error\_e;

#### Data:

#### MS\_ERROR\_RECOVERABLE

The error is recoverable

#### MS\_ERROR\_NONRECOVERABLE

The error is not recoverable

#### Library:

mmplayerclient

#### Description:

Media source error severity levels. For MMP\_EVENT\_ERROR events, the event information returned to the client includes an mmp\_event\_error structure with its *type* field set to one the MS\_ERROR\_\* values.

### ms\_event\_e

Media source event types.

### Synopsis:

#include <mmplayer/types.h>
typedef enum {
 MS\_EVENT\_ADDED = 0,
 MS\_EVENT\_REMOVED,
 MS\_EVENT\_UPDATED
} ms\_event\_e;

#### Data:

MS\_EVENT\_ADDED

A media source has been connected

### MS\_EVENT\_REMOVED

A media source has been disconnected

#### MS\_EVENT\_UPDATED

The status of a connected media source has changed

| Library:         |                                                                                                    |
|------------------|----------------------------------------------------------------------------------------------------|
|                  | mmplayerclient                                                                                                    |
| Description:     |                                                                                                    |
|                  | Media source event types. For MMP_EVENT_MEDIASOURCE events, the event information returned to the client includes an mmp_event_mediasource structure with its <i>type</i> field set to one the MS_EVENT_* values. |
| mmp_event_type_e |                                                                                                    |
|                  | The mm-player event types.                                                                                                    |
| Synopsis:        |                                                                                                    |
|                  | <pre>#include <mmplayer event.h=""></mmplayer></pre>                                                                                                    |
|                  | <pre>typedef enum mmp_event_type {     MMP_EVENT_NONE = 0,     MMP_EVENT_ERROR,     MMP_EVENT_MEDIASOURCE,     MMP_EVENT_STATE,     MMP_EVENT_TRACKSESSION,     MMP_EVENT_TRACK,     MMP_EVENT_TRACK,</pre>       |

MMP\_EVENT\_OTHER
} mmp\_event\_type\_e;

#### Data:

#### *MMP\_EVENT\_NONE*

No pending events

#### MMP\_EVENT\_ERROR

Browsing or playback has stopped due to an error

#### *MMP\_EVENT\_MEDIASOURCE*

State change for the media source

#### *MMP\_EVENT\_STATE*

State update (shuffle mode, repeat mode, status, or playback speed has changed)

#### MMP\_EVENT\_TRACKSESSION

Tracksession update (index, tsid, or the track items have changed)

### MMP\_EVENT\_TRACK

Metadata update (msid, media node, metadata)

#### MMP\_EVENT\_TRACKPOSITION

Position update

#### MMP\_EVENT\_OTHER

None of the above, but something has changed; you can typically ignore this event type

#### Library:

mmplayerclient

#### Description:

The mm-player event types. For all events, the *type* field in the mmp\_event\_t structure is set to one of the MMP\_EVENT\_\* values.

|                       | Tracksession event types.                                                                                                    |
|-----------------------|----------------------------------------------------------------------------------------------------|
|                       |                                                                                                    |
| Synopsis:             |                                                                                                    |
|                       | <pre>#include <mmplayer types.h=""></mmplayer></pre>                                                                                                    |
|                       | <pre>typedef enum {     TRKSESSION_EVENT_CREATED = 0,     TRKSESSION_EVENT_DESTROYED,     TRKSESSION_EVENT_APPENDED } trksession_event_e;</pre>                                                                           |
| Data:                 |                                                                                                    |
|                       | TRKSESSION_EVENT_CREATED                                                                                                    |
|                       | A tracksession has been created                                                                                                    |
|                       | TRKSESSION_EVENT_DESTROYED                                                                                                    |
|                       | A tracksession has been destroyed                                                                                                    |
|                       | TRKSESSION_EVENT_APPENDED                                                                                                    |
|                       | A tracksession has been appended with additional tracks                                                                                                    |
| Library:              | mmplayerclient                                                                                                    |
| Description:          |                                                                                                    |
|                       | Tracksession event types. For MMP_EVENT_TRACKSESSION events, the event information returned to the client includes an mmp_event_trksession structure with its <i>type</i> field set to one the TRKSESSION_EVENT_* values. |
| ata types in events.h |                                                                                                    |
|                       | Data types defined in event.h for storing event information delivered to clients.                                                                                                    |
| mmp_event             |                                                                                                    |
| -                     | The mm-player event information.                                                                                                    |
| Synopsis:             |                                                                                                    |
|                       | <pre>#include <mmplayer event.h=""></mmplayer></pre>                                                                                                    |
|                       | <pre>typedef struct mmp_event {     mmp_event_type_e type;     repeat_e repeat;</pre>                                                                                                    |

```
shuffle_e shuffle;
status_e status;
float rate;
union mmp_event_details details;
const strm_dict_t *data;
const char *objname;
void *usrdata;
} mmp_event_t;
```

Data:

#### mmp\_event\_type\_e type

Event type

#### repeat\_e repeat

The player's repeat mode

#### shuffle\_e shuffle

The player's shuffle mode

#### status\_e status

The player's status

#### float rate

Playback rate

#### union mmp\_event::mmp\_event\_details details

Additional details that vary by event type

#### const strm\_dict\_t \*data

The set of mm-player properties reported by the event, stored in a dictionary object. This field is NULL when no set of properties exists; for example, if a media source has just been connected and no information has been read yet.

#### const char \*objname

The name of the internal mm-player object associated with this event

#### void \*usrdata

The user data associated with the dictionary; this field is always NULL because it's currently unused

Library:

mmplayerclient

#### Description:

The mmp\_event\_t structure is returned by *mmp\_event\_get()* (p. 86) and stores information on the latest event. For all events, the structure contains the event type and the latest player state information (e.g., repeat mode, playback status). For all event types except MMP\_EVENT\_NONE and MMP\_EVENT\_OTHER, the structure contains additional, type-specific information in the *details* and *data* fields. For instance, for MMP\_EVENT\_MEDIASOURCE events, each of these fields stores the type of the media source event (e.g., a media source connection or a disconnection) and information on the media source affected by the event.

#### *mmp\_event::details*

Type-specific mm-player event details.

#### Synopsis:

```
#include <mmplayer/event.h>
union mmp_event_details {
 struct mmp_event_state {
  status_e oldstatus;
  float
            oldrate;
  repeat_e oldrepeat;
  shuffle_e oldshuffle;
 } state;
 struct mmp_event_trksession {
  trksession_event_e type;
  int
             length;
           tsid;
  uint64_t
 } trksession;
 struct mmp_event_error {
  ms_error_e type;
 } error;
 struct mmp_event_track {
            index;
  int
  uint64_t
            tsid;
  mmp_ms_node_t *media_node;
  mmp_ms_node_metadata_t *metadata;
 } track;
 struct mmp_event_trkpos {
  int
            position;
 } trkpos;
 struct mmp_event_mediasource {
 ms_event_e type;
  mmp_ms_t *mediasource;
 } mediasource_info;
} details;
```

Data:

state

Used when mmp\_event.type is MMP\_EVENT\_STATE.

The mmp\_event\_state structure has these members:

#### status\_e oldstatus

The player's status before the event

#### float *oldrate*

The playback rate (speed) before the event

#### repeat\_e oldrepeat

The player's repeat mode before the event

#### shuffle\_e oldshuffle

The player's shuffle mode before the event

#### trksession

Used when mmp\_event.type is MMP\_EVENT\_TRACKSESSION.

The mmp\_event\_trksession structure has these members:

#### trksession\_event\_e type

The tracksession event type

#### int *length*

The number of tracks within the tracksession

#### uint64\_t *tsid*

The tracksession ID

#### error

Used when mmp\_event.type is MMP\_EVENT\_ERROR.

The mmp\_event\_error structure has these members:

#### ms\_error\_e type

The severity level of the media source error

#### track

Used when mmp\_event.type is MMP\_EVENT\_TRACK.

The mmp\_event\_track structure has these members:

#### int *index*

The track's position within the tracksession

#### uint64\_t *tsid*

The ID of the associated tracksession

mmp\_ms\_node\_t \*media\_node

A reference to the structure that describes the media node associated with the track

#### mmp\_ms\_node\_metadata\_t \*metadata

A reference to the structure that stores the track's metadata

#### trkpos

Used when mmp\_event.type is MMP\_EVENT\_TRACKPOSITION.

The mmp\_event\_trkpos structure has these members:

#### int position

The track's new position in the tracksession

#### mediasource\_info

Used when mmp\_event.type is MMP\_EVENT\_MEDIASOURCE.

The mmp\_event\_mediasource structure has these members:

#### ms\_event\_e type

The media source event type

#### mmp\_ms\_t \*mediasource

A reference to the structure that describes the media source

#### Library:

mmplayerclient

#### **Description:**

Type-specific mm-player event details. Only one structure within the *details* field can be defined at a time. The structure that's defined depends on the event type.

|                       | Applications must read the <i>mmp_event.type</i> field to learn the event type so they can properly parse the contents of the <i>details</i> field.                                                                                                    |
|-----------------------|----------------------------------------------------------------------------------------------------|
| mmp_event::data       | The properties reported by the event, stored in dictionary format.                                                                                                    |
| Description:          |                                                                                                    |
|                       | All the mm-player properties reported by the event, represented as a dictionary object. This field provides an alternative mechanism for reading event properties.                                                                                                    |
|                       | For all event types, the names of the dictionary keys match the names of the equivalent fields in the structure defined in <i>mmr_event::details</i> . The exception is any field with a name consisting of multiple words, such as <i>mediasource</i> (found in the mmp_event_mediasource structure when the event type is MMP_EVENT_MEDIASOURCE). The equivalent dictionary key contains an underscore (_) between the individual words (i.e., media_source is the correct key). |
|                       | To look up values in a <pre>strm_dict_t</pre> dictionary object by key name, see the <pre>strm_dict_find_value()</pre> function in the Multimedia Renderer Developer's Guide.                                                                                                    |
| Functions in events.h | Functions defined in events.h for processing mm-player events.                                                                                                    |
| mmp_event_get()       |                                                                                                    |
|                       | <i>Get the next available event.</i>                                                                                                    |
| Synopsis:             |                                                                                                    |
|                       | <pre>#include <mmplayer event.h=""></mmplayer></pre>                                                                                                    |
| Argumente             | <pre>const mmp_event_t* mmp_event_get( mmplayer_hdl_t *hdl )</pre>                                                                                                    |
| Arguments:            | hdi                                                                                                    |
|                       | A player handle                                                                                                    |
| Library:              | mmplayerclient                                                                                                    |
| Description:          |                                                                                                    |
|                       | Get the next available event. This function returns an <pre>mmp_event_t (p. 81) structure populated with the event details. Typically, you would call this function within an event-processing loop, after calling <pre>mmp_event_wait()</pre> (p. 87).</pre>                                                                                                    |

| Event men                                                                                                    |
|----------------------------------------------------------------------------------------------------|
| The data in the returned structure is valid only until the next <i>mmp_event_get()</i> call.<br>If you want to keep the data longer, copy the mmp_event_t contents into other<br>program variables, cloning any strm_string_t fields within the structure.                                                                                                    |
| If an event occurs, causing <i>mmp_event_wait()</i> to return, but the event's data gets deleted by mm-player before you call <i>mmp_event_get()</i> , the latter function will return the MMP_EVENT_NONE event. This event does <i>not</i> signify an error but instead that the previous event is no longer available. Applications must gracefully handle the MMP_EVENT_NONE event, preferrably by ignoring it. |
|                                                                                                    |
| A pointer to an event, or NULL on error                                                                                                    |
|                                                                                                    |
| Wait until an event is available.                                                                                                    |
|                                                                                                    |
| <pre>#include <mmplayer event.h=""></mmplayer></pre>                                                                                                    |
| <pre>int mmp_event_wait( mmplayer_hdl_t *hdl )</pre>                                                                                                    |
|                                                                                                    |
| hdl                                                                                                    |
| A player handle                                                                                                    |
|                                                                                                    |
| mmplayerclient                                                                                                    |
|                                                                                                    |
| Wait for an mm-player event. This function usually blocks until an event occurs, at which point it unblocks and you can call <i>mmp_event_get()</i> (p. 86) to get the event details.                                                                                                    |
| Typically, you call <i>mmp_event_wait()</i> within an event-processing loop, right before you call <i>mmr_event_get()</i> .                                                                                                    |
|                                                                                                    |
| 0 on success, or -1 on error                                                                                                    |
|                                                                                                    |

# Index

# A

AVRCP plugin 19

# В

browsing and playback interface 38, 39, 47, 55 constants 38 data types 47 enumerations 39 functions 55

## С

car.mediaplayer extension 10 configuration file 30 configuring Media Player Plugins (MPPs) 30 configuring playback settings 30

# D

Digital Media Controller (DMC) 20 Digital Media Renderer (DMR) 20 Digital Media Server (DMS) 20 DLNA plugin 20

# Ε

event interface 78, 81, 86 data types 81 enumerations 78 functions 86

## Η

HMI app communication with mm-player 10

## I

iPod plugin 21

### Μ

media nodes 15 Media Player Plugins (MPPs), See mm-player plugins media sources 14 mm-detect status object 10 mm-player 9, 10, 11, 17, 28, 34, 35 architecture 10 browsing and playback engine 10 client layer 11 client library 10 mm-player (continued) command line description 35 command line syntax 34 command options 34 entry in the SLM configuration file 28 information flow 10 lavers 11 overview 9 plugin layer 11 plugins 17 prerequisites 28 server 10 server layer 11 supported media sources 9 workflow 28 mm-player API 37, 38, 78 browsing and playback functionality, See browsing and playback interface event-handling, See event interface overview 37 sections 37 multimedia player, See mm-player multimedia player API, See mm-player API

## Ρ

players 13 plugins 18, 19, 20, 21, 23 AVRCP 19 DLNA 20 iPod 21 POSIX 18 synceddb 23 POSIX plugin 18

## R

restarting mm-player from an application 27

# S

slm configuration file 28 SLM configuration file 28 starting mm-player during bootup with SLM 25 synceddb plugin 23 System Launch Monitor (SLM) service 25

# Т

Technical support 8 tracksessions 16 Typographical conventions 6